**حمید جعفري** 

تهیه کننده:

**آزمایشگاه فیزیک هسته اي** 

دستور کار

دانشکده مهندسی هسته اي

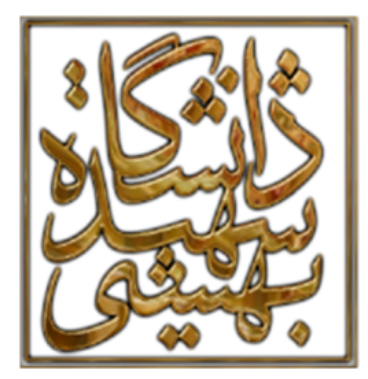

# **فهرست آزمایش ها**

**آزمایش شماره :1 نحوه استفاده از چشمه هاي رادیواکتیو، دستگاه هاي آزمایشگاهی و تکنیک هاي اندازه گیري** 

**آزمایش شماره :2 آشنایی با گایگر مولر و بدست آوردن منحنی مشخصه آن** 

**آزمایش شماره :3 اندازه گیري قدرت تفکیک زمانی گایگر مولر** 

**آزمایش شماره :4 بررسی توزیع آماري تشعشعات رادیواکتیویته** 

<mark>آزمایش شماره ۵: تحقیق قانون عکس مجذور فاصله</mark>

**آزمایش شماره :6 اندازه گیري اکتیویته یک ماده رادیواکتیو مجهول** 

<mark>آزمایش شماره ۷: اندازه گیری ضریب جذب خطی</mark>

**آزمایش شماره :8 اندازه گیري برد ذرات بتا** 

<mark>آزمایش شماره ۹: اندازه گیری نیمه عمر به روش فعالسازی نوترونی</mark>

**آزمایش شماره :10 طیف نگاري پرتوهاي گاما با استفاده از تحلیلگر تک کاناله (SCA (**

### **آزمایش شماره (1)**

**نحوه استفاده از چشمه هاي رادیواکتیو ، دستگاه هاي آزمایشگاهی و تکنیک هاي اندازه گیري** 

#### **مقدمه:**

در حالت عادي آن دسته از چشمه هاي پرتوزایی که در آزمایشگاه هسته اي با آنها سروکار خواهید داشت را می توان به چهار دسته عمده زیر تقسیم بندي کرد:

- (<sup>60</sup>Co , <sup>137</sup>Cs, <sup>22</sup>Na ) ا- گاما دهنده ها (
	- ۲– بتا دهنده ها (<sup>204</sup>Tl, <sup>90</sup>Sr)
	- ۳– آلفا دهنده ها (<sup>241</sup>Am)
		- -4 چشمه نوترونی ( Be-Ra (

با اینکه اکتیویته این چشمه هاي آزمایشگاهی در حد میکروکوري (μCi (می باشد با این حال بدلیل اینکه پرتوهاي یونیزان می توانند آثار مخربی در بدن ایجاد کنند، باید نهایت دقت را در هنگام استفاده از آنها بکار برد.

همانطوریکه در آزمایش هاي آینده خواهیم دید ما از خاصیت یونیزه شدن مواد در هنگام برخورد پرتوهاي ناشی از مواد رادیواکتیو با آنها استفاده کرده و براي آشکار کردن پرتوها به کمک اختلاف پتانسیل هاي مناسب، پالس الکتریکی تولید کرده و سپس آنها را به کمک شمارنده هاي مناسب شمارش می کنیم. شمارنده هاي موجود در آزمایشگاه همگی از نوع دیجیتال بوده که به همراه یک تایمر قادر به ثبت 3 10×9.999 پالس با ارتفاع بیش از V 0.2 می باشند. آهنگ ثبت پالس نیز می تواند تا 2000 پالس در ثانیه باشد. از دیگر دستگاه هاي موجود در آزمایشگاه هسته اي می توان به عنوان آشکارسازها، یونیت هاي منبع تغذیه ولتاژ بالا (HV(، پیش تقویت کننده ها، تقویت کننده، تحلیل گرهاي تک کاناله و چند کاناله و ... اشاره کرد.

**نحوه انجام آزمایش:** 

جهت آشنا شدن با نحوه استفاده از چشمه هاي رادیواکتیو، جعبه حاوي چشمه ها را به سر میز گروه آورده و چشمه هاي رادیواکیتو موجود در آن را مشاهده کرده و با توجه به جداول موجود، نوع واپاشی و انرژي واپاشی آنها را تعیین نمایید. توجه داشته باشید که هرگز مستقیما در فاصله نزدیک به چشمه نگاه نکنید و آن را نیز به طرف خودتان یا شخص دیگري نگیرید. براي احتیاط بیشتر در مواجهه با چشمه هاي رادیواکتیو می توان از انبرك دسته بلند براي حمل آنها استفاده کرد.

حال یکی از چشمه هاي موجود در جعبه را برداشته و در مقابل یک تیوب گایگر که بوسیله کابل کواکسیال به شماره انداز دیجیتال وصل است، قرار دهید. سوکت ورودي با حروف M-G نشانه گذاري شده است. قبل از اتصال شمارنده به تیوب گایگر از صفر بودن مقدار HV آن مطمئن شوید. بعد از اتصال کابل آن، مقدار HV را با توجه به ولتاژ کاري نوشته شده بر روي تیوب گایگر، تنظیم کنید. اکنون با تنظیم زمان 5 دقیقه با استفاده از دکمه هاي M و N و P بر روي دستگاه شمارنده و سپس فشار دادن دکمه start و روشن شدن چراغ آن، شمارش هاي چشمه رادیواکتیو مقابل گایگر را انجام دهید. پس از اتمام زمان شمارش، نوع چشمه و اکتیویته نوشته شده بر روي چشمه را یادداشت کرده شمارش هاي آن را در جدول (1) وارد نمایید. سپس چشمه را در جعبه خود قرار داده و چشمه دیگري با مشخصات اکتیویته متفاوت برداشته و در همان مکان قبلی در مقابل تیوب گایگر قرار داده و همین آزمایش را براي آن تکرار نمایید و شمارش هاي آن را در جدول ثبت نمایید. از روي مقادیر شمارش ها و زمان ثبت، آهنگ شمارش ها ( شمارش بر ثانیه) را نیز بدست آورید. همچنین یکبار دیگر شمارش ها را براي حالتی که هیچ چشمه اي در مقابل تیوب گایگر قرار ندارد براي مدت زمان 10 دقیقه انجام دهید و آن را با عنوان شمارش زمینه در جدول یادداشت کنید.

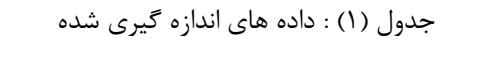

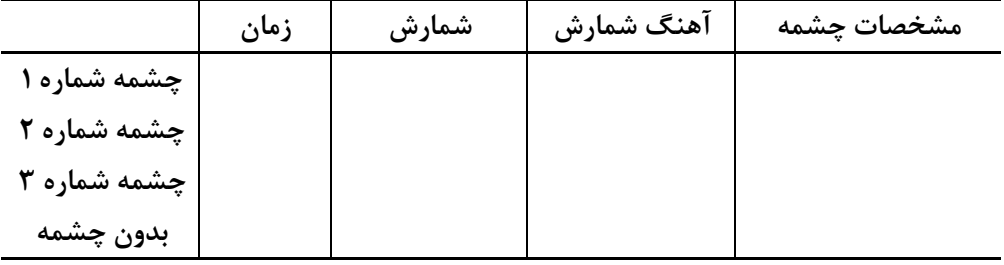

یاددآوري می شود قبل از خاموش کردن دستگاه لازم است HV آن را به صفر برسانید و سپس دکمه OFF را زده و اتصالات را از دستگاه جدا کنید.

**سئوالات:** 

- -1 از مقایسه مقادیر شمارش ها و آهنگ شمارش مربوط به چشمه هاي مختلف چه نتیجه اي می توان گرفت؟
- -2 حفاظ سازي انواع چشمه هاي پرتوزا با اکتیویته هاي در حد میکرو کوري و میلی کوري چگونه انجام می شود؟
	- -3 براي تشخیص انواع پرتوهاي هسته اي چه راه ها و چه ابزاري را پیشنهاد می دهید؟

**آزمایش شماره (2)** 

**آشنایی با گایگر مولر و بدست آوردن منحنی مشخصه آن** 

**هدف:** تعیین ناحیه کاري گایگر و بدست آوردن نقطه کاري آن

**وسایل مورد نیاز:** 

- ۱- چشمه پرتوزای گاما (<sup>60</sup>CO،<sup>137</sup>CS) -2 منبع HV -3 آشکارساز گایگرمولر -4 تایمر/شمارنده -5 کابل هاي مخصوص اتصالات
	- -6 معکوس کننده پالس

#### **مقدمه:**

آشکارساز گایگر براي اولین بار توسط هانس گایگر دانشمند آلمانی در سال 1912 اختراع گردید. گایگر در سال 1928 به کمک دانشمند آلمانی دیگري به نام والتر مولر اختراع خود را اصلاح کرد و این آشکارساز به نام شمارنده گایگر– مولر (GM (معروف شده است. این آشکارسازها اغلب استوانه اي شکل بوده و با قطرهاي از 2 میلیمتر تا چند سانتیمتر و به طول هاي از 1 سانتیمتر تا حدود 1 متر ساخته می شوند.

این آشکارساز شامل محفظه اي با دو الکترود و یک گاز مناسب می باشد. الکترود داخلی آن از سیمی به قطر تقریبی یک هزارم سانتی متر درست شده است. جنس این سیم اغلب از تنگستن می باشد و این بعلت استحکام و یکنواخت بودن سیم هاي این ماده با قطرهاي بسیار کوچک است. الکترود دیگر که به عنوان کاتد

از آن استفاده می شود معمولا جزیی از محفظه آشکارساز است. اگر محفظه فلزي باشد، خود آن می تواند مستقیما به عنوان کاتد عمل نماید. چنانچه محفظه شیشه اي باشد، می توان سطح داخلی آن را با یک هادي پوشش داد بطوریکه تشکیل کاتد را بدهد. فولاد زنگ نزن، نیکل و یا سایر ماده هاي با تابع کار بالا در این پوشش مورد استفاده قرار می گیرند. در شکل (1) نمایی از این آشکارساز نشان داده شده است.

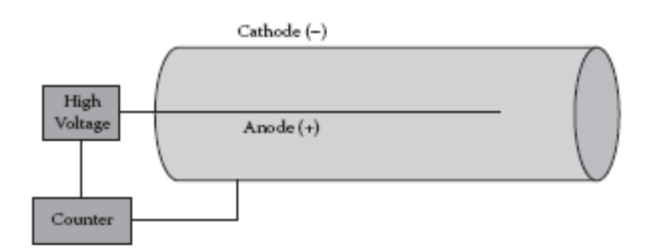

شکل:1 آشکارساز گایگر مولر

از رایج ترین گازهاي مورد استفاده، گازهاي نجیب به خصوص هلیم، آرگون و نئون می باشند. معمولا درصد کوچکی از گازهاي آلی به نام گاز فرونشان به منظور جلوگیري از تخلیه دائم به گازهاي فوق اضافه می کنند. معروفترین این مخلوط هاي گازي، ترکیب 10P است که شامل 90درصد آرگون و %10 گاز متان می باشد. سایر گازهایی که به طور موفقیت آمیزي براي گایگر مورد استفاده قرار گرفته اند شامل گازهاي هیدروژن و نیتروژن هستند.

آشکارسازهاي گایگر مولر را می توان براي شمارش هر نوع ذره هسته اي که عمل یونش را در داخل محفظه ایجاد نماید، بکار برد. گایگر براي شمارش الکترون ها، ذرات بتا، پرتوهاي گاما و پرتوهاي ایکس مورد استفاده فراوان دارد. ذرات آلفا و ذرات یونیزه کننده قوي نیز گاهی توسط گایگر آشکار می شوند. لیکن به علت برد کوتاه این ذرات، بایستی آنها را در داخل محفظه قرار داد. چون اندازه پالس خروجی از گایگر مستقل از یونیزاسیون اولیه می باشد، نمی توان آنها را براي اندازه گیري انرژي ذرات بکار برد. این آشکارساز با توجه به خصوصیت بیان شده براي طیف سنجی مناسب نیست و فقط بعنوان یک شمارنده مورد استفاده قرار می گیرد. آهنگ شمارش هاي آن، تابعی از اختلاف پتانسیل اعمال شده است. در ولتاژهاي کم عملاً ذرهاي

شمارش نمیشود ولی با افزایش ولتاژ تا ولتاژ آستانه، آهنگ شمارش ناگهان رشد می کند تا آستانهي ناحیه- ي پلاتو که در آن نسبت به تغیرات ولتاژ حساسیت اندکی نشان میدهد. این ناحیه بهترین محدودهي ولتاژ براي کار با شمارنده است. با افزایش بیشتر ولتاژ و ورود به ناحیهي تخلیهي الکتریکی، آهنگ شمارش، رشد دوباره اي پیدا میکند. ) اگر فرایند تخلیه الکتریکی پیوسته براي مدتی ادامه یابد، باعث ایجاد آسیب می شود و بنابراین با مشاهده انتهاي پلاتو باید بلافاصله ولتاژ را کاهش داد. در عمل این نقطه کاري با ثبت منحنی پلاتوي سیستم در شرایطی که چشمه تابش رخداد هایی با آهنگ ثابت ایجاد می کند، تعیین می شود.

همان طور که در شکل (۲) نشان داده شده است، ناحیه بین N1 و N2 مطابق با ولتاژ V1 و V2 ناحیه کاری گایگر شناخته می شود و ولتاژهاي بزرگتر از 2V ناحیه به اشباع رسیدن آشکارساز شروع می شود (قرار گرفتن در این ناحیه کاري عمر آشکارساز را کاهش می دهد)

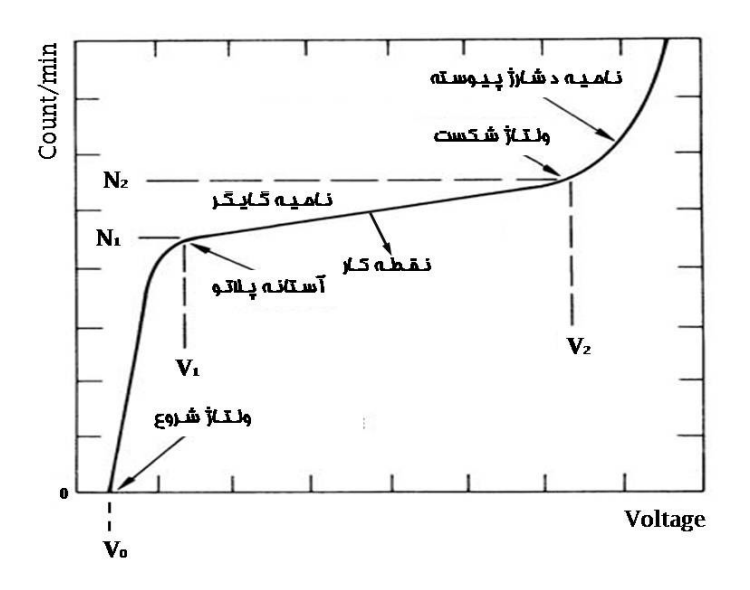

شکل ۲: منحنی مشخصه آشکارساز گایگر مولر

شیب نمودار فوق مطابق با رابطه (1) بدست می آید که این مقدار باید کمتر از %10 باشد.

$$
slope = \left[\frac{\left(N_{2} - N_{1}\right)}{N_{1}}\right] \left[\frac{100}{V_{2} - V_{1}}\right] \%
$$
\n(1)

### **نحوه انجام آزمایش:**

وسایل مورد نیاز براي این آزمایش در شکل (3) نشان داده شده است. مدار الکترونیکی را بگونه اي برقرار کنید که ابتدا منبع تغذیه ولتاژ بالا، تایمر و شمارنده را در BIN قرار داده و منبع تغذیه را توسط یک کابل 1 SHV به معکوس کننده پالس (جهت تبدیل سیگنال منفی GM به یک پالس مثبت براي ورودي شمارنده) و از آنجا به خروجی آشکارساز وصل کرده و خروجی معکوس کننده پالس را به تایمر و شمارنده وصل کنید.

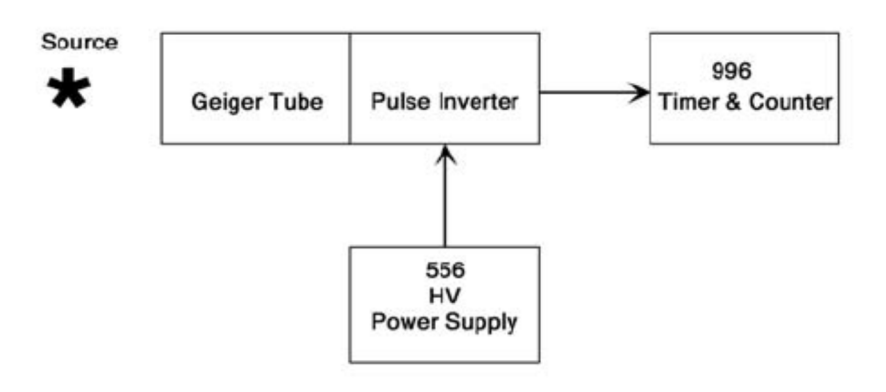

شکل ۳: الکترونیک شمارنده گایگر

دستگاه را روشن نموده ولتاژ اولیه منبع تغذیه را روي V 300 تنظیم می کنیم و سپس یک چشمه پرتوزاي  $\,$  گاما ( مانند <sup>60</sup>Co , <sup>60</sup>Co , <sup>60</sup>Co را در جلوي پنجره ورودي آشکارساز در فاصله تقریبا 2 سانتی متری قرار دهید. شمارش هاي آشکارساز را براي یک بازه 2 دقیقه اي بدست آورید. سپس ولتاژ منبع تغذیه را به صورت مرحله به مرحله تا V 650 افزایش داده ( در هر مرحله V 20 (و شمارش هاي آن مرحله را در همان بازه زمانی مطابق با جدول زیر یادداشت کنید. سپس چشمه را از مقابل آشکارساز برداشته و شمارش هاي زمینه را براي همان ولتاژهاي منبع تغذیه و در همان بازه هاي زمانی ثبت کرده و در نهایت شمارش هاي بدون زمینه (C (را بدست آورید.

 $\overline{\phantom{a}}$ 

<sup>1</sup> Pulse Inverter

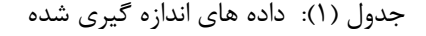

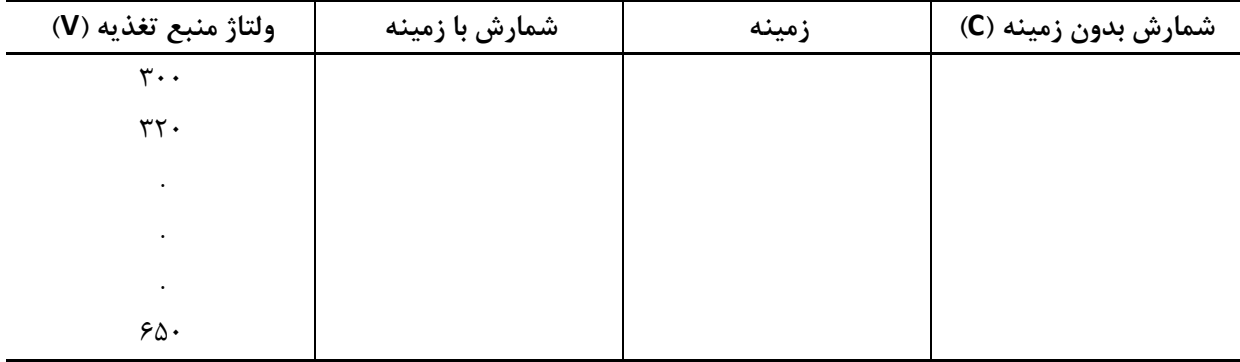

اکنون منحنی تغییرات شمارش هاي بدون زمینه (C (را بر حسب ولتاژ رسم کنید. ناحیه کاري را معین کرده، ولتاژ کاري و همچنین شیب این ناحیه را بدست آورید. ولتاژ شروع براي شمارش هاي آشکارساز گایگر مولر را نیز تعیین کنید.

### **سوالات:**

-1 چرا پلاتوي شمارش شیب دارد؟ -2 با اضافه کردن درصد کوچکی از گازهاي آلی به گاز اصلی تیوب گایگر چگونه از تخلیه دائم جلوگیري می شود؟ -3 روش هاي دیگر فرونشانی در آشکارساز گایگر مولر کدامند؟ شرح دهید. -4 اگر پلاریته HV برعکس اعمال شود چه اتفاقی می افتد؟

-5 آیا با کاهش ولتاژ آشکارساز گایگر می توان به ناحیه تناسبی یا یونش رسید؟ علت را توضیح دهید.

### **آزمایش شماره (3)**

**اندازه گیري قدرت تفکیک زمانی گایگر مولر** 

**هدف**: تعیین زمان مرده آشکارساز گایگر براي بدست آورد آهنگ شمارش واقعی

**وسایل مورد نیاز:** 

- ۱- چشمه پرتوزای گاما (<sup>60</sup>CO،<sup>137</sup>CS) -2 منبع HV -3 آشکارساز گایگرمولر -4 تایمر/شمارنده -5 کابل هاي مخصوص اتصالات
	- -6 معکوس کننده پالس

**مقدمه:** 

برخورد پرتوي یونیزان به یک شمارنده گایگر مولر باعث ایجاد تعداد زیادي بهمن از زوج الکترون-یون ها در تمام حجم حساس آن خواهد شد. الکترون هاي منفی با سرعت زیادي به طرف آند حرکت کرده و جذب می شوند ولی یونهاي مثبت به علت سنگینی با سرعت نسبی کمتري به سمت کاتد حرکت می کنند. در شرایطی که تمام الکترون ها جمع آوري شده اند، هنوز تعداد زیادي بار مثبت در همه جا از جمله در اطراف آند وجود دارد که نظیر یک پرده الکتریکی عمل نموده و از پتانسیل کاتد به طرز موثري می کاهد. در این شرایط، اگر پرتو جدیدي وارد آشکار ساز شود، میدان الکتریکی کافی براي جمع کردن الکترون و یون هاي تولید شده و تکثیر آنها وجود ندارد و لذا مدتی طول می کشد تا اینکه یون هاي مثبت فضاي اطراف آند را تخلیه نموده و شدت میدان به میزان کافی براي شمارش پرتو جدید افزایش یابد، این مدت زمان را زمان مرده یا زمان مرگ (time dead (می گویند. به عبارت دیگر زمان مرده، حداقل زمانی است که باید بین دو ذره متوالی فرودي وجود داشته باشد تا شمارنده قادر به شمارش هر دو باشد. زمان مرده اغلب سیستم هاي اندازه گیري به همان اندازه که به خصوصیات زمانی پالس هاي حاصل از آشکارساز بستگی دارد به الکترونیک پردازش پالس نیز وابسته است.

هرچه یون هاي مثبت بیشتري در کاتد جمع آوري شوند، اختلاف پتانسیل بین دو الکترود به مقدار اولیه نزدیکتر شده و در نتیجه چنانچه ذره اي در طول این مدت وارد شمارنده شود، شمارش می شود ولی ارتفاع پالس خروجی نسبت به پالس اولیه کوچک تر خواهد بود. به مرور زمان که غلاف حاوي یونهاي مثبت در جهت شعاعی به سمت بیرون حرکت می کند اثر این غلاف بر روي میدان الکتریکی ایجاد شده توسط بارهاي منفی کمتر می شود تا اینکه وقتی شعاع غلاف به شعاع بحرانی می رسد، میدان الکتریکی ایجاد شده توسط الکترون ها به حدي بزرگ می شود که با اولین پرتو ورودي به آشکارساز، بهمن یونی اتفاق افتاده و تخلیه الکتریکی باعث ایجاد پالسی به بزرگی پالس اول خواهد شد. مدت زمان بین پایان پالس اول با دامنه کامل تا شروع پالس دوم با دامنه کامل را زمان بهبودي (time recovery (می نامند. زمان لازم براي بازگشت شمارنده به حالت اولیه و توانایی تولید پالس دوم با دامنه کامل را زمان تفکیک (time resolving ( می نامند. شماتیکی از تشکیل پالس در آشکارساز گایگر مولر در شکل (1) نشان داده شده است.

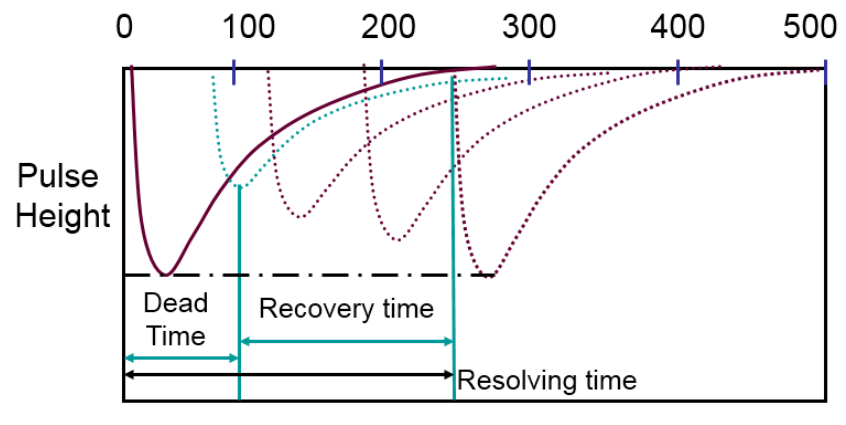

Time, microseconds

شکل (1) : تشکیل پالس در شمارنده گایگر مولر

رفتاري که آشکارساز در بازه زمان مرده از خود نشان می دهد سبب می شود که تعداد پرتوهاي ثبت شده توسط آشکارساز و تعداد پرتوهاي واقعی وارد شده به آشکارساز با هم یکسان نیستند. در نتیجه می بایست براي بدست آوردن نتایج دقیق بایستی مقادیر اندازه گیري شده توسط آشکارساز گایگر را تصحیح نماییم که مهم ترین پارامتر مورد نیاز براي تصحیح دانستن اندازه زمان مرده آشکارساز می باشد. براي توضیح رفتار زمان مرده از دو مدل پاسخ فلج پذیر (paralyzable (و پاسخ فلج ناپذیر (paralyzable-non (استفاده می گردد. این مدل ها بیانگر رفتار ایده آلی از یک سیستم شمارش گر واقعی هستند که همانطوریکه در شکل (2) نشان داده شده است، هر دوي آنها در نرخ رخدادهاي پایین مشابه هم عمل کرده و تنها در زمان نرخ رخدادهاي بالا با هم اختلاف پیدا می کنند.

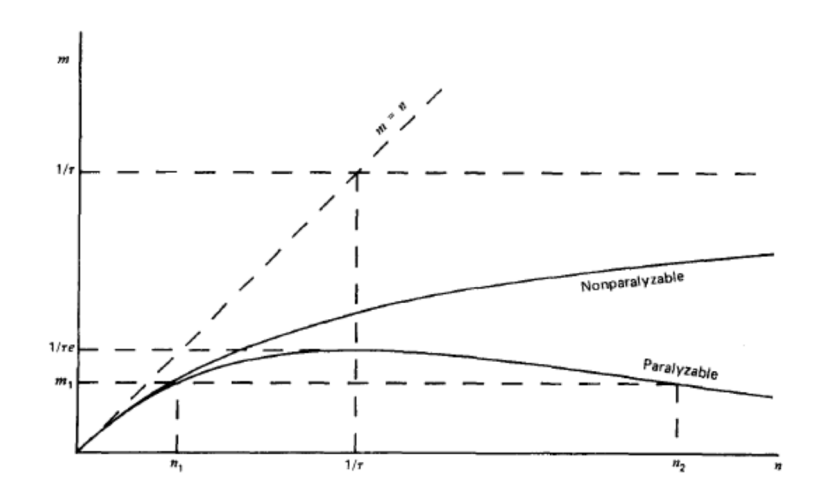

شکل (2) : تغییرات نرخ شمارش هاي ثبت شده بر حسب نرخ شمارش هاي واقعی براي دو مدل رفتاري زمان مرده اگر m نرخ شمارش هاي ثبت شده در آشکارساز باشد، در این صورت کسري از زمان کل در مدل فلج ناپذیر که در آن شمارشگر دستگاه حساس نیست، برابر با mτ است که τ زمان مرده سیستم می باشد. در نتیجه تعداد شمارش هاي از دست داده شده در واحد زمان برابر با nmτ می باشد. از طرف دیگر اگر n برابر با نرخ برهمکنش هاي واقعی باشد، m-n برابر با نرخ از دست دادن شمارش هاي واقعی است. بنابراین نرخ برهمکنش هاي واقعی از رابطه زیر بدست می آید.

$$
n = \frac{m}{1 - m\tau} \tag{1}
$$

این تصحیح به نام تصحیح زمان مرده مشهور است.

براي اندازه گیري زمان مرده و زمان تفکیک یک شمارنده گایگر می توان از روش ساده دو چشمه اي استفاده کرد. این روش شامل مقایسه نرخ شمارش نشان داده توسط دستگاه در هنگامی که دو چشمه همزمان با یکدیگر مقابل شمارنده گایگر باشند و نرخ شمارش تک تک چشمه ها به طور جداگانه است. به این منظور رای چشمه شماره (۱) به ترتیب نرخ شمارش حقیقی یونیزاسیون برای چشمه شماره (۱) به اضافه زمینه، نرخ f1 $n_2$  ، n $n_1$ شمارش چشمه شماره (2) به اضافه زمینه، مجموع نرخ شمارش چشمه هاي (1) و (2) به اضافه زمینه و آهنگ شمارش زمینه هستند. همچنین  $m_1$  ،  $m_2$  ،  $m_2$  و  $m_1$  آهنگ شمارش نشان داده شده توسط دستگاه هستند. بنابراین خواهیم داشت:

$$
n_{12} + n_b = n_1 + n_2 \tag{8}
$$

بنابراین با جایگذاري نرخ هاي شمارش از رابطه (1) زمان مرده آشکارساز از رابطه زیر بدست می آید.

$$
\tau = \frac{m_1 + m_2 - m_{12} - m_b}{m_{12}^2 - m_1^2 - m_2^2}
$$
 (7)

**نحوه انجام آزمایش:** 

براي اندازه گیري زمان مرده لازم است که زمان آزمایش را حتی المقدور طولانی اختیار کنید. این زمان نباید کمتر از 10 دقیقه باشد. الکترونیک آزمایش را مانند شکل (3) برقرار می کنیم.

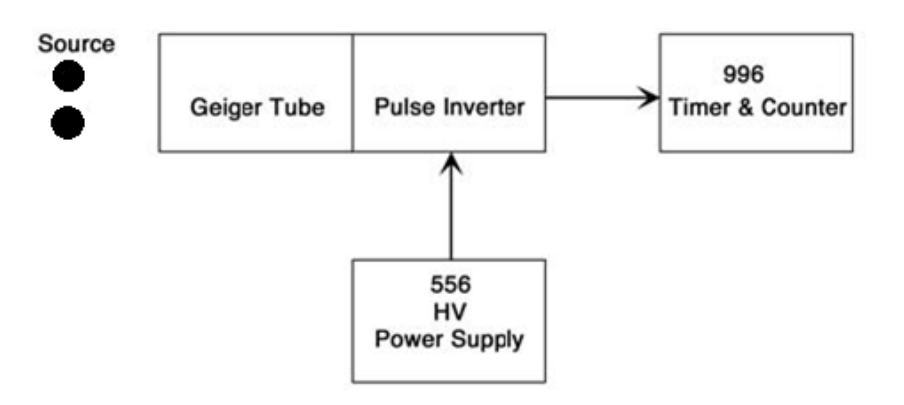

شکل(3) : چیدمان آزمایش شمارش با استفاده از گایگر مولر

دو چشمه مشابه، یکی را بعنوان چشمه شماره (1) و دیگري را بعنوان چشمه شماره (2) نامگذاري کنید. ابتدا چشمه شماره یک را در درون محفظه نگه دارنده آشکارساز بگونه اي قرار بدهید که جاي کافی براي قرار دادن چشمه شماره (2) در کنار آن نیز وجود داشته باشد. آنگاه ولتاژ آشکارساز را مطابق با ولتاژ کاري بدست آمده از آزمایش قبلی قرار داده و مقدار 1m را در بازه زمانی 10 دقیقه اندازه گیري کنید. سپس چشمه شماره (2) را کنار چشمه شماره (1) قرار داده و به همان طریق فوق 12m را اندازه گیري کنید. سپس چشمه شماره (1) را به آرامی و با احتیاط خارج کرده و 2m را اندازه گیري کنید. در نهایت نیز یکبار نرخ شمارش هاي زمینه را بدون حضور هیچکدام از چشمه ها اندازه گیري کنید. با جایگذاري مقادیر فوق در فرمول (3) زمان مرده آشکارساز را بدست آورید. آنرا بر حسب میکروثانیه بنویسید. حال با استفاده از فرمول (1) تصحیح زمان مرده را بر روي مقادیر 1m و 2m و 12m انجام داده و شمارش هاي واقعی 1n و 2n و <sup>12</sup>n را بدست آورید. درصد اختلاف را نیز در هر مورد محاسبه کنید.

### **سوالات:**

-1 روش هاي دیگر اندازه گیري زمان مرده کدامند؟ -2 در آزمایش اندازه گیري زمان مرده چرا باید زمان آزمایش را طولانی اختیار کرد؟ -3 شمارش هاي واقعی را با استفاده از روش فلج پذیر (paralyzable (نیز بدست آورده و با داده هاي قبلی مقایسه کنید؟

### **آزمایش شماره (4)**

# **بررسی توزیع آماري تشعشعات رادیواکتیویته**

**هدف:** تعیین میانگین و انحراف از معیار براي شمارش هاي اندازه گیري شده و بررسی طبیعت آماري تشعشعات رادیواکتیویته

**وسایل مورد نیاز:** 

۱- چشمه پرتوزای گاما (<sup>60</sup>CO،<sup>137</sup>CS) -2 منبع HV -3 آشکارساز گایگرمولر -4 تایمر/شمارنده -5 کابل هاي مخصوص اتصالات -6 معکوس کننده پالس

#### **مقدمه:**

فرآیند گسیل ذره از چشمه یک فرآیند آماري و تصادفی می باشد که می توان آنرا توسط دستگاه هاي آشکارسازي بررسی نمود. هر اندازه گیري که در خصوص یک نمونه پرتوزا صورت می گیرد، مستقل از تمام اندازه گیري هاي قبلی است. همچنین براي تعداد زیادي از اندازه گیري هاي مستقل، آهنگ شمارش میانگین و انحراف از این مقدار میانگین قابل پیش بینی و محاسبه می باشد. اگر فرض کنیم N شمارش مستقل اندازه گیري کرده باشیم، آهنگ میانگین شمارش ها از رابطه (1) بدست می آید:

$$
\overline{R} = \frac{R_1 + R_2 + \dots + R_N}{N}
$$
 (1)

نتایج شمارش ها در هر اندازه گیري در اطراف این میانگین بر اساس تابع توزیعی که فرایند واپاشی را توصیف می نماید، توزیع می گردد. ماهیت این توابع در ادامه به طور خلاصه شرح داده شده اند. گستردگی نوسانات آماري در اطراف مقدار میانگین را می توان برحسب پارامتر σ که به نام انحراف از

معیار ( deviation standard (مشهور است بیان نمود (رابطه 2).

$$
\sigma = \sqrt{\overline{R}}
$$
 (7)

کمیت  $\sigma^2$  نیز واریانس ( variance) نامیده می شود که از رابطه تقریبی (۳) بدست می آید.

$$
\sigma^2 \cong \frac{1}{N-1} \sum_{i=1}^N (\overline{R} - R_i)^2
$$
 (7)

## **توزیع دو جمله اي (Distribution Binomial(:**

توزیع دوجمله اي یک قانون آماري بنیادي است که بر اتفاقات تصادفی حاکم می باشد. اگر احتمال موفقیت را p و احتمال عدم موقیت را q در نظر بگیریم. برای یک توزیع دوجمله q=1-p خواهد بود. بنابراین اگر تعداد کل رخدادهاي را 0N در نظر بگیریم در آن صورت (n(W، احتمال آن است که دقیقا رخداد از  $\mathrm{N}_0$  رخداد منجر به موفقیت بوده است که برابر است با:  $\mathrm{n}$ 

$$
W(n) = \frac{N_0!}{(N_0 - n)!n!} P^n (1 - P)^{N_0 - n}
$$
 (5)

رابطه (4) به نام قانون توزیع دوجمله اي مشهور است.

براي استفاده از این توزیع در واپاشی هاي رادیواکتیویته، دستگاهی را در نظر بگیرید که حاوي 0N اتم رادیواکتیو باشد. طبق قوانین واپاشی، احتمال آنکه اتمی در مدت زمان t واپاشی ننماید برابر با  $\mathrm{e}^{\textrm{-}\lambda t}$ می باشد که در آن λ ثابت واپاشی است. بنابراین احتمال p براي واپاشی برابر با:

$$
P = 1 - e^{-\lambda t} \tag{a}
$$

آزمایش شماره 4 دستور کار آزمایشگاه فیزیک هسته اي

بنابراین احتمال (n(W که n اتم در مدت زمان t واپاشی بنماید برابر است با:

$$
W(n) = \frac{N_0!}{(N_0 - n)!n!} (1 - e^{-\lambda t})^n (e^{-\lambda t})^{N_0 - n}
$$
 (9)

که براي 1>>λt یعنی براي مواردي که زمان اندازه گیري خیلی کوتاه تر از زمان نیمه عمر جسم رادیواکتیو است، انحراف از معیار از همان رابطه (2) بدست می آید.

# **توزیع پوواسن (distribution Poisson (**

یک مدل ساده سازي شده از توزیع دوجمله اي است در شرایطی که احتمال موفقیت p کوچک وثابت باشد. در عمل این شرط به این معنی است که زمان مشاهده در مقایسه با نیمه عمر چشمه کوتاه انتخاب شود. بنابراین تعداد اتم هاي پرتوزا در مدت زمان مشاهده ثابت باقی می مانند و احتمال ثبت یک شمارش به دلیل واپاشی یک هسته مفروض در نمونه کوچک است. پس احتمال (n(W در توزیع پوواسن از رابطه (7) تعیین می شود

$$
W(n) = \frac{N_0 P^n}{n!} e^{-PN_0} = \frac{\overline{R}^n e^{-\overline{R}}}{n!}
$$
 (Y)

### **توزیع گاوسی یا نرمال (distribution Gaussian (**

توابع توزیع هاي دوجمله اي و پوواسن هر دو در مورد متغیرهاي ناپیوسته که می توانند مقادیر اعداد درست را اختیار نمایند ( مثلا تعداد ذرات شمارش شده) قابل اجرا می باشد. از آنجاییکه آمار خطاها بر مبناي توزیع گاوسی قابل اجرا براي متغیر هاي پیوسته است، بنابراین عمومی تر بوده و در عین حال برای محاسبات تحلیلی نیز مناسب می باشد. با توجه به پیوسته بودن متغیرها در اینجا، W(n)dn نشان دهنده احتمال قرارگیري مقدار n بین n و dn+n می باشد. تابع توزیع گاوسی از رابطه (8) بدست می آید. آزمایش شماره 4 دستور کار آزمایشگاه فیزیک هسته اي

$$
W(n) = \frac{1}{\sqrt{2\pi\sigma}} e^{\left[-\frac{(\overline{R}-n)^2}{2\sigma^2}\right]}
$$
 (A)

تابع توزیع گاوسی براي توصیف چگونگی توزیع داده هاي آشکارساز تابش هاي مختلف هسته اي، بسیار مفید است. مثلا در طیف نگاري تابش گاما، پرتوهاي تک انرژي پالس هایی را با ارتفاع هاي توزیع شده در اطراف یک مقدار میانگین تولید می کنند که تابع توزیع گاوسی در بیشتر موارد توصیف کننده خوبی از آن است. قدرت تفکیک طیف نگارها برحسب پارامتر پهنا در نصف مقدار بیشینه (FWHM (تعریف می گردد که در توزیع گاوسی برابر با σ 2.35 = FWHM می باشد.

**نحوه انجام آزمایش:** 

ابتدا مدار موردنظر را مطابق شکل زیر ببندید. ولتاژ کاري گایگر مولر را مطابق مقدار بدست آمده در آزمایش اندازه گیري منحنی مشخصه گایگر تنظیم کنید.

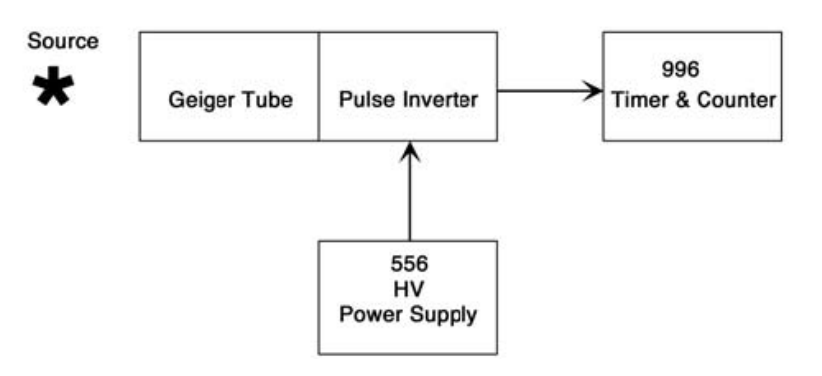

شکل(1) : چیدمان آزمایش شمارش با استفاده از گایگر مولر

ابتدا قبل از اینکه چشمه را در مقابل آشکارساز قرار دهید، شمارش هاي زمینه را براي مدت 2 دقیقه ثبت کنید. سپس چشمه پرتوزاي 60-Co را جلوي پنجره گایگر و بر روي صفحه قرار داده و براي مدت زمان ٣٠ ثانیه شمارش هاي آن را ثبت کنید. بدون جابجایی چشمه، 50 مرتبه این آزمایش را تکرار کنید. مقادیر آهنگ شمارش با کم کردن زمینه (R (را در جدول (1) یادداشت نمایید. سپس مقدار آهنگ میانگین شمارش ها را از رابطه (1) محاسبه کرده و مقادیر *R R* خواسته شده در جدول را بدست آورید (باید توجه داشت که این مقادیر ممکن است مثبت یا منفی شوند).

| تعداد مر تبه<br>شمارش | R | $\sigma$ | $R - \overline{R}$ | $\left\lceil \frac{(R-\overline{R}\,)}{(R-\overline{R}\,)}\right\rangle$ گرد شده $\left\lceil \frac{(R-\overline{R}\,)}{R}\right\rceil$ |  |
|-----------------------|---|----------|--------------------|----------------------------------------------------------------------------------------------------|--|
|                       |   |          |                    |                                                                                                    |  |
|                       |   |          |                    |                                                                                                    |  |
|                       |   |          |                    |                                                                                                    |  |
| ٣                     |   |          |                    |                                                                                                    |  |
| $\bullet$             |   |          |                    |                                                                                                    |  |
|                       |   |          |                    |                                                                                                    |  |
|                       |   |          |                    |                                                                                                    |  |
| ۴۹                    |   |          |                    |                                                                                                    |  |
| $\Delta \cdot$        |   |          |                    |                                                                                                    |  |

جدول (1) : داده هاي مربوط به اندازه گیري

را تا دو رقم اعشار بدست آورید. *R R* / ( ) انحراف از معیار شمارش ها (<sup>σ</sup> (را نیز محاسبه کرده و مقادیر را به نزدیک ترین 0.5 گرد کنید و در جدول ثبت نمایید. سپس منحنی فراوانی *R R* / ( ) سپس مقادیر را بر حسب مقادیر گرد شده رسم کنید. شکل 2 نشان دهنده یک نمونه از *R R* / ( ) مقادیر گرد شده این منحنی می باشد.

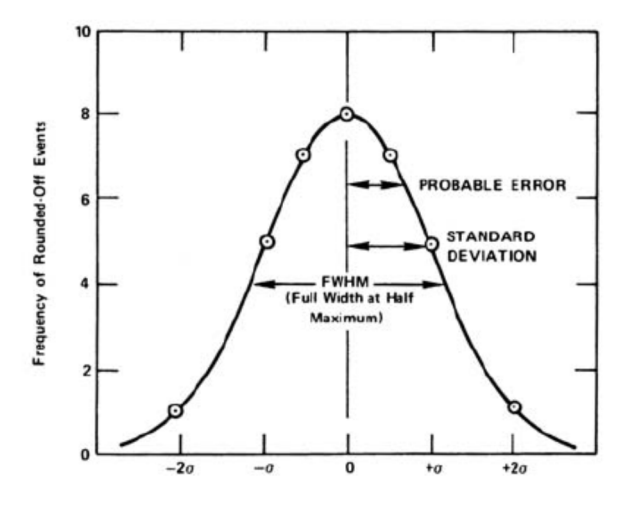

شکل(2): منحنی فراوانی شمارش هاي اندازه گیري شده

از روي منحنی رسم شده، مقدار FWHM را بدست آورید. با استفاده از رابطه (7)، (R(W براي توزیع پوواسن را حساب کرده و بر حسب R رسم کنید. با استفاده از رابطه (8)، (R(W براي توزیع گاوسی را حساب کرده و بر حسب R رسم کنید. از روي هر کدام از این منحنی ها مقدار میانگین را تعیین کنید.

# **سئوالات:**

۱– از مقایسه منحنی های رسم شده چه نتایجی استنباط می شود?  
۲– با استفاده از منحنی اول مشخص کنید که چند داده بین 
$$
\overline{R} + \sigma
$$
 و چند تا از آنها بین  
م $\overline{R} - 2\sigma$  قرار می گیرند و درصد این مقادیر را بدست آورید؟ $\overline{R} - 2\sigma$  و ہکد تا از آنها بین  
۳– برای کاهش انحراف از معیار و FWHM چه راهکاری را پیشنهاد می کنید?

**آزمایش شماره (5)** 

**تحقیق قانون عکس مجذور فاصله** 

**هدف:** اثبات کاهش شدت پرتوها به ازاي افزایش فاصله به صورت عکس مجذور آن

**وسایل مورد نیاز:** 

۱- چشمه پرتوزای گاما (<sup>60</sup>CO،<sup>137</sup>CS) -2 منبع HV -3 آشکارساز گایگرمولر -4 تایمر/شمارنده -5 کابل هاي مخصوص اتصالات -6 معکوس کننده پالس

**مقدمه:** 

ازآنجاییکه پرتوي نور معمولی و اشعه گاما، هردو از نوع تابش هاي الکترومغناطیسی هستند و از رابطه کلاسیکی زیر پیروی می کنند:

 $E = h\nu$  (1)

که در آن E انرژي فوتون بر حسب ergs و v فرکانس تابش بر حسب دور بر ثانیه و h ثابت پلانک 10×6.624) میباشد. بنابراین، قانون عکس مجذور فاصله می بایستی در مورد اشعه گاما نیز -27 (s.erg برقرار باشد.

اگر فرض کنیم که یک منبع فوتونی همسانگرد، فوتون هایی را با آهنگ 0N در تمامی جهت ها گسیل می دارد و آنرا در مرکز یک پوسته کروي قرار دهیم در این صورت می توان تعداد فوتون هایی که در هر ثانیه از

هر سانتیمتر مربع از پوسته کروي عبور می کنند را اندازه گیري کرد. این شدت از رابطه (2) محاسبه می شود.  $(7)$  $_0 = \frac{N_0}{4\pi R^2}$  $4\pi R_0^2$  $I_0 = \frac{N}{4}$  $I_0 = \frac{4\pi R}{4\pi R}$ که 0N تعداد کل فوتون بر ثانیه ناشی از چشمه و 0R شعاع کره است.  $_\mathrm{\overline{2}}$  از آنجا که  $_\mathrm{0}$  و  $4\pi$  ثابت هستند ،  $_\mathrm{0}$  به صورت 0 1 *R* تغییر می کند که به آن قانون عکس مجذور می گویند.

**نحوه انجام آزمایش:** 

چیدمان شمارش با استفاده از آشکارساز گایگر را مطابق آزمایش هاي قبل برقرار کنید. ولتاژ کاري گایگر را در ناحیه مناسب انتخاب کنید و چشمه <sup>60</sup>Co یا <sup>137</sup>Cs را مانند شکل (۱) درفاصله Cm از پنجره گایگر قرار دهید. شمارش را براي دوره زمانی به اندازه کافی طولانی براي رسیدن به آمار شمارش مناسب ادامه دهید ( مثلا در حدود 3000 شمارش) و شمارش آشکارساز و زمان آن را در جدول (1) وارد کنید. سپس چشمه را تا فاصله cm 10 با گام هاي 1 سانتی متري جابجا کرده و شمارش ها را براي داشتن آمار مناسب تکرار کنید و در جدول یادداشت کنید.

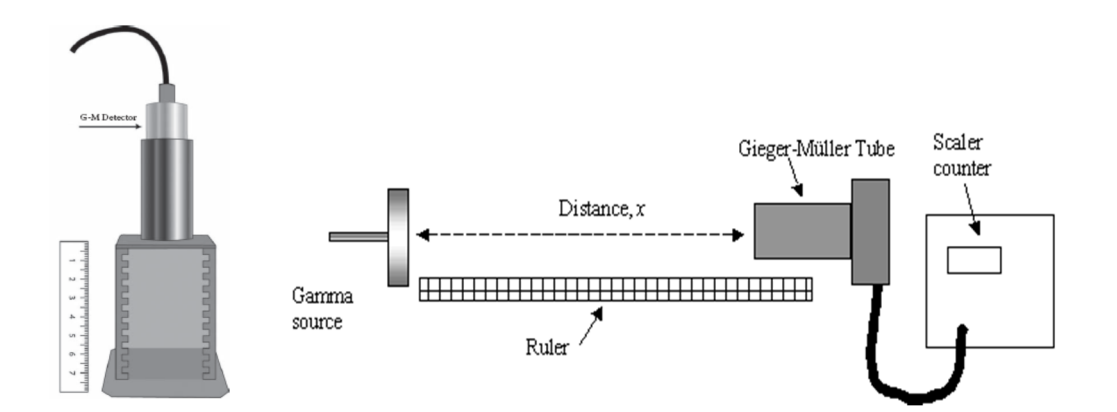

شکل (1) : چیدمان آزمایش تحقیق قانون عکس مجذور فاصله

| $\mathsf{(cm)}$ فاصله | شمارش   زمان (min) |  | مقدار K   آهنگ شمارش اصلاح شده   آهنگ شمارش |  |
|-----------------------|--------------------|--|---------------------------------------------|--|
|                       |                    |  |                                             |  |
| ٢                     |                    |  |                                             |  |
| ۳                     |                    |  |                                             |  |
| ۴                     |                    |  |                                             |  |
| ۵                     |                    |  |                                             |  |
| ۶                     |                    |  |                                             |  |
| ٧                     |                    |  |                                             |  |
| ٨                     |                    |  |                                             |  |
| ٩                     |                    |  |                                             |  |
| ١.                    |                    |  |                                             |  |

جدول :1 داده هاي حاصل از اندازه گیري

شمارش هاي زمینه را نیز بدون حضور چشمه، در مدت زمان 10 دقیقه اندازه گیري کنید و آهنگ شمارش هاي زمینه را نیز بدست آورید. آهنگ شمارش اصلاح شده را با توجه به کم کردن شمارش هاي زمینه همچنین اصلاح مربوط به زمان مرده ( آزمایش شماره 3) بدست آورده و در جدول یاداشت نمایید. سپس آهنگ شمارش هاي اصلاح شده را بر حسب فاصله رسم کنید.

از آنجاییکه براي آهنگ شمارش هاي اصلاح شده، رابطه (3) برقرار است:

$$
I = \frac{K}{R^2} \tag{7}
$$

که R فاصله براي اندازه گیري، I آهنگ شمارش اصلاح شده و K یک ثابت است که از روي داده هاي ثبت شده در جدول (1) بدست می آید. این مقدار را براي هرکدام از اندازه گیري ها محاسبه کرده و در ستون آخر جدول یادداشت کنید. سپس مقدار میانگین این K را بدست آورده و درصد اختلاف آن با دیگر مقادیر را محاسبه کنید.

**سئوالات:** 

- -1 دلایل اختلاف مقادیر K براي اندازه گیري هاي انجام شده چیست؟
- -2 مقدار آهنگ شمارش هاي اصلاح شده را با مقدار اکتیویته چشمه مقایسه کنید. چه راه حل هایی براي نزدیک تر شدن این مقادیر به هم پیشنهاد می کنید؟
- -3 با استفاده از رابطه نظري، مقدار شاري که از چشمه مورد آزمایش (با اکتیویته مشخص) در فاصله 1 متري در یک دقیقه ایجاد می شود را حساب کنید. حال با توجه به نمودار رسم شده، آهنگ شمارش ها را بر سطح مقطع تقریبی آشکارساز گایگر تقسیم کرده و جواب خود را با شدت محاسبه شده مقایسه کنید. این داده ها در ارتباط با بازده آشکارساز گایگر شما چه چیزي را بیان می کند.

**آزمایش شماره (6)** 

**اندازه گیري اکتیویته یک ماده رادیواکتیو مجهول** 

**هدف**: تعیین اکتیویته چشمه گاما نامعلوم با استفاده از آشکارساز گایگر مولر

**وسایل مورد نیاز** 

- -1 چشمه پرتوزاي گاما (معلوم و نامعلوم )  $HV$  منبع HV -3 آشکارساز گایگرمولر -4 تایمر/شمارنده -5 کابل هاي مخصوص اتصالات
	- -6 معکوس کننده پالس

**مقدمه:** 

فعالیت ( اکتیویته ) یک چشمه پرتوزا به صورت آهنگ واپاشی آن تعریف می شود و نشان دهنده تعداد واپاشی ها بر واحد زمان است.

$$
A = -\frac{dN}{dt}\Big|_{decay} = -\lambda N \tag{1}
$$

که N تعداد هسته هاي رادیواکتیو موجود در نمونه در لحظه t است و λ تحت عنوان ثابت واپاشی تعریف می گردد.

(2) ቆ = ߣ ln 2 ܶభ మ ቇ = ൘ ثابت واپاشی رادیوایزوتوپ

با انتگرال گیري از رابطه بالا می توان به رابطه (3) دست یافت.

$$
N = N_0 e^{-\lambda t} \tag{5}
$$

که از این طریق می توان با داشتن نیمه عمر یا ثابت واپاشی و اکتیویته اولیه، اکتیویته فعلی یک چشمه را محاسبه کرد.

10 × 3.7 واپاشی بر ثانیه (dps (تعریف <sup>10</sup> یکاي قدیمی اکتیویته، کوري ( Ci ( بوده است و به صورت دقیقاً می شود که این تعریف از فعالیت یک گرم رادیم 226 خالص منشاء گرفته است. مضارب آن، میلی کوري ( mCi (یا میکرو کوري (Ciߤ) اغلب یکاهاي مناسب تري براي مقیاس هاي آزمایشگاهی چشمه هاي رادیواکتیو هستند. هرچند این یکا در متون بسیار استفاده می شود اما درحال جایگزین شدن تدریجی با معادل SI آن بکرل ( Bq ( است. بکرل بصورت یک واپاشی در ثانیه تعریف می شود که به یکاي استاندارد اکتیویته تبدیل شده است. بنابراین رابطه آن با کوري بصورت:

 $1 Ci = 3.7 \times 10^{10} Ba$ 

می باشد. باید خاطر نشان کرد که اگرچه بکرل بصورت تعداد اتم هاي واپاشیده در هر ثانیه تعریف می شود، ولی اي یکا معیاري براي تعیین آهنگ واپاشی نیست. بکرل معیاري است که تنها براي تعیین مقدار ماده پرتوزا بکار می رود. عبارت " در هر ثانیه یک اتم واپاشیده می شود" که در تعریف بکرل بکار رفته است، مترادف با تعداد ذرات گسیل شده از ایزوتوپ پرتوزا در هر ثانیه نیست. لذا آگاهی از طرح واپاشی ایزوتوپ خاص براي به دست آوردن آهنگ گسیل تابش از اکتیویته لازم است. همچنین فروپاشی یک رادیوایزوتوپ می تواند موجب تولید یک محصول دختر گردد که اکتیویته آن نیز در محصول تابش از چشمه سهیم می شود.

### **نحوه انجام ازمایش:**

چیدمان آزمایش را همانند شکل (1) برقرار کنید. ولتاژ گایگر را در مقدار کاري خود تنظیم کنید.

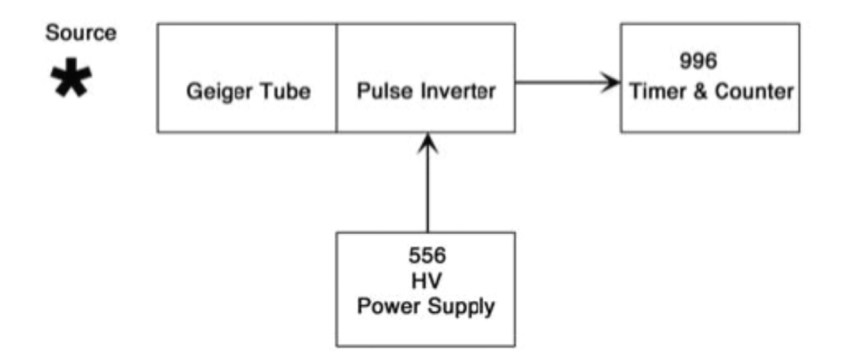

شکل(1) : چیدمان انجام آزمایش

براي استفاده از روش نسبی در تعیین مقدار اکتیویته، فرض کنید که انرژي چشمه مجهول، مشخص باشد. به این منظور، یک چشمه <sup>137</sup>Cs با اکتیویته نامعلوم را بعنوان چشمه مجهول با U<sub>1</sub> و یک چشمه Cs <sup>137</sup> دیگري با اکتیویته معلوم را بعنوان چشمه استاندارد با 1S انتخاب کنید.

ابتدا چشمه 1S را در فاصله cm 4 از پنجره آشکارساز گایگر قرار داده و پس از علامت گذاري جاي چشمه، شمارش آن را به مدت 15 دقیقه انجام دهید. سپس چشمه استاندارد را از مقابل آشکارساز برداشته و چشمه <sup>1</sup>U را دقیقا در همان وضعیت قبلی در مقابل گایگر قرار داده و شمارش ها را براي 15 دقیقه ثبت کنید. سپس چشمه مجهول را نیز از مقابل آشکارساز برداشته و شمارش زمینه (B (را براي مدت زمان 15 دقیقه اندازه گیري کنید و تمامی این مقادیر را در جدول (1) یادداشت کنید.

جدول (1): داده هاي اندازه گیري شده

|  | شمارش زمینه (NB)  شمارش چشمه مجهول (Nu1)  شمارش چشمه معلوم (Ns1)   مدت زمان |  |
|--|-----------------------------------------------------------------------------|--|
|  |                                                                             |  |

با استفاده از رابطه (1) مقدار اکتیویته چشمه مجهول 1U را محاسبه کنید.

آزمایش شماره 6 دستور کار آزمایشگاه فیزیک هسته اي

$$
\frac{A_{U_1}}{A_{S_1}} = \frac{N_{U_1} - N_B}{N_{S_1} - N_B} \tag{1}
$$

شمارش ها را با توجه به اعمال زمان مرده آشکارساز گایگر ( آزمایش شماره 3) اصلاح کنید و یکبار دیگر مقدار اکتیویته چشمه مجهول را محاسبه کنید.

خطاي اندازه گیري ها را در محاسبات انجام شده، بدست آورید.

**سئوالات:** 

- -1 منابع خطا در اندازه گیري اکتیویته در آزمایش انجام شده چه مواردي می تواند باشد؟
- -2 چنانچه بخواهیم بدون استفاده از یک چشمه استاندارد، اکتیویته یک چشمه رادیواکتیو مجهول را اندازه گیري کنیم با چه مشکلاتی روبرو هستیم؟ بطور کامل توضیح دهید.
- -3 بغیر از واحد هایی که براي اکتیویته در متن ذکر کردیم چه واحد هاي دیگري براي اکتیویته وجود دارد؟ آنها را تعریف کنید.
- -4 اگر چشمه هاي مورد آزمایش ( معلوم و مجهول) در این روش اندازه گیري، از یک نوع ماده رادیواکتیو نباشد چه تاثیري بر اندازه گیري ها می گذارد؟

**آزمایش شماره (7)** 

**اندازه گیري ضریب جذب خطی** 

**هدف:** تعیین ضریب جذب خطی، ضخامت نیم لایه (HVT (و ضخامت یکدهم لایه (TVT (براي مواد صفحات حفاظ

**وسایل مورد نیاز** 

-1 چشمه پرتوزاي گاما (معلوم و نامعلوم ) -2 منبع HV -3 آشکارساز گایگرمولر -4 تایمر/شمارنده -5 کابل هاي مخصوص اتصالات -6 معکوس کننده پالس -7 ورقه هاي جاذب -8 محفظه قرار گیري ورقه ها

**مقدمه:** 

پرتوي گاما در طی عبور از ماده با واکنش هاي فوتوالکتریک، کامپتون و تولید زوج روبرو می شود. در این بین، شدت تابش به صورت تابعی از ضخامت ماده جاذب کاهش می یابد. به گونه اي که اگر یک دسته پرتوي گاماي موازي تک انرژي از یک لایه نازك از ماده عبور کند، شدت تابش عبوري از ماده (I (از رابطه (1) بدست می آید.

$$
I = I_0 e^{-\mu x} \tag{1}
$$

که 0I شدت باریکه ورودي، x ضخامت ماده جاذب و µ ضریب جذب خطی براي ماده جاذب است. این رابطه به قانون بیر-لمبرت مشهور است. با مرتب کردن دوباره این رابطه خواهیم داشت.

$$
\ln(\frac{I_0}{I}) = \mu x \tag{7}
$$

در شکل (1) شماتیکی از تضعیف پرتوهاي گاما بعد عبور از ماده نشان داده شده است.

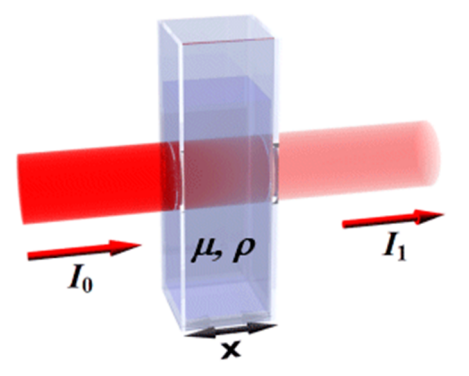

شکل(1): شماتیکی از تضعیف پرتوهاي گاما

2 مقدار ضخامتی از ماده که در آن شدت به نصف کاهش می یابد، به نام HVL شناخته می شود و با جایگزاری در رابطه (۲) داریم  $-\mu {\rm x}_{\rm l/2}=-\mu$ . بنابراین با داشتن ضریب جذب خطی، ضخامت نیم مقدار را می توان از رابطه (3) محاسبه نمود.

$$
HVL = \frac{0.693}{\mu} \tag{5}
$$

-1 چنانچه ضخامت x بر حسب cm بیان شود، آنگاه µ نیز بر حسب cm بیان می شود که به آن ضریب جذب خطی می گویند. در اغلب اوقات نیز x بر حسب gr/cm<sup>2</sup> بیان می شود که در این صورت µ برحسب تعریف می شود که به آن ضریب جذب جرمی می گویند. The cm تعریف می

 $\overline{a}$ 

<sup>2</sup> - half value layer

**نحوه انجام آزمایش:** 

چیدمان آزمایش را همانند شکل (2) برقرار کنید. ولتاژ گایگر را در مقدار کاري خود تنظیم کنید.

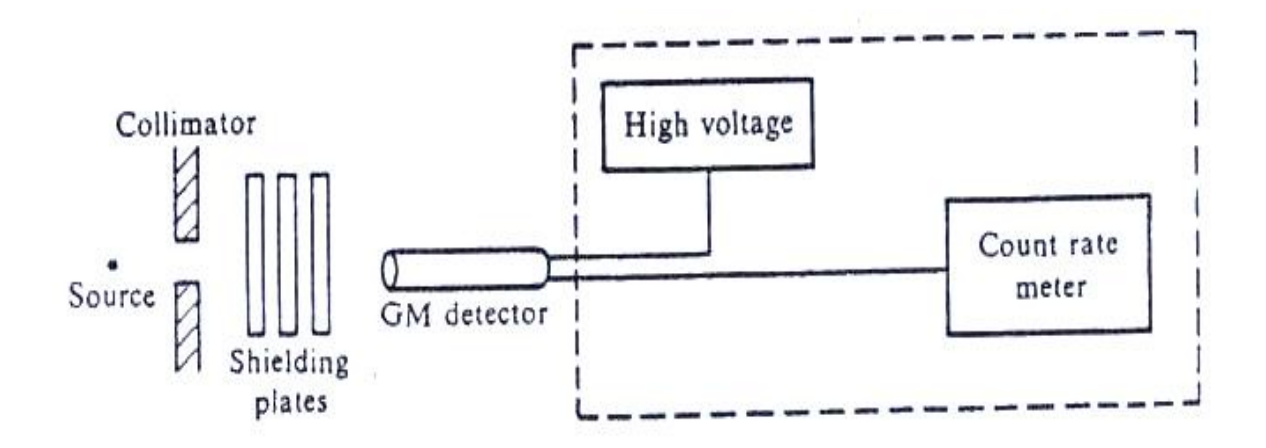

شکل(2): چیدمان آزمایش اندازه گیري ضریب تضعیف خطی

یک چشمه <sup>137</sup>Cs را در فاصله مناسب از گایگر قرار داده و به مدت ۵ دقیقه شمارش های آنرا بعنوان 0<sub>I</sub> ثبت کنید. سپس ورقه هاي سربی با ضخامت هاي مختلف موجود در جعبه مخصوص را هر بار بطور جداگانه در محفظه بین چشمه و پنجره گایگر قرار داده و بار دیگر در همان مدت زمان، شمارش ها را ثبت کرده را در جدول (1) یادداشت کنید (بدون آنکه مکان چشمه و آشکارساز تغییر کند). یکبار نیز بدون حضور چشمه و ورقه هاي سربی، شمارش هاي زمینه را در همان مدت زمان 5 دقیقه ثبت کرده و از تمامی شمارش ها کسر  $\ln(\frac{I_0}{I})$  کنید. سپس مطابق با رابطه (۲)، منحنی تغییرات *I* را بر حسب ضخامت لایه هاي سربی رسم کنید. به کمک این منحنی، ضریب جذب جرمی و ضریب جذب خطی پرتوی گامای حاصل از <sup>137</sup>Cs را در سرب اندازه گیري نمایید.

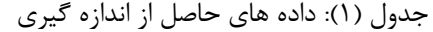

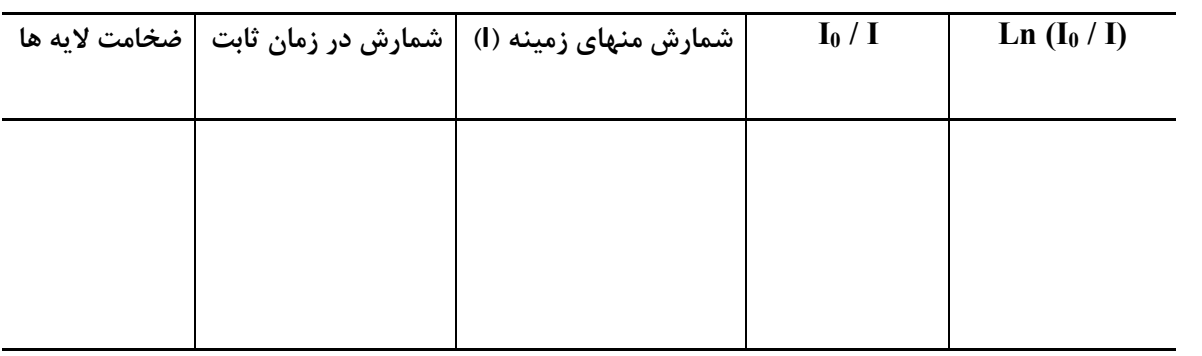

همین آزمایش را براي ورقه هاي آلومینیومی هم تکرار کرده و ضریب جذب هاي جرمی و خطی پرتوي گامای حاصل از <sup>137</sup>CS را در آلومینیوم هم اندازه گیری نمایید.

این مقادیر را با جدول 2.5 کتاب سمبر مقایسه کرده و درصد اختلاف آن را محاسبه کنید.

مقدار نیم ضخامت سرب و آلومینیوم را براي چشمه گاماي آزمایش شده، بدست آورید.

**سئوالات:** 

- -1 ضریب جذب به چه عواملی بستگی دارد؟
- -2 آیا رابطه (1) براي هر جسمی با هر ضخامتی درست است؟
- -3 دلایل اختلاف ضریب جذب هاي اندازه گیري شده با مقادیر موجود در کتاب سمبر چه مواردي می تواند باشد؟ چه راه حل هایی براي نزدیک تر شدن این مقادیر به هم پیشنهاد می کنید*؟*

### **آزمایش شماره (8)**

# **اندازه گیري برد ذرات بتا**

**هدف:** بدست آوردن منحنی جذب ذرات بتا در ماده جاذب و اندازه گیري برد ذره بتا

# **وسایل مورد نیاز:**

۱- چشمه بتازا ( <sup>204</sup>Tl, <sup>90</sup>Sr)  $HV - x$ منبع HV -3 آشکارساز گایگرمولر -4 تایمر/شمارنده -5 کابل هاي مخصوص اتصالات -6 معکوس کننده پالس

#### **مقدمه:**

همانگونه که در شکل (1) نشان داده شده است، ذرات بتا داراي طیف انرژي پیوسته هستند. این بدان معنی است که یک ذره بتا ممکن است که هر انرژي از صفر تا یک مقدار ماکزیمم Emax را داشته باشد. این مقدار ماکزیمم انرژي توسط تغییر جرم حاصل در واپاشی هسته اي تعیین می شود. انرژي متوسط (Emean (تقریبا برابر با یک سوم انرژي ماکزیمم است. در محاسبه هاي مربوط به تعیین آهنگ دز از Emean استفاده می شود در حالیکه قدرت نفوذ یا برد ذرات بتا به انرژي ماکزیمم بستگی دارد.

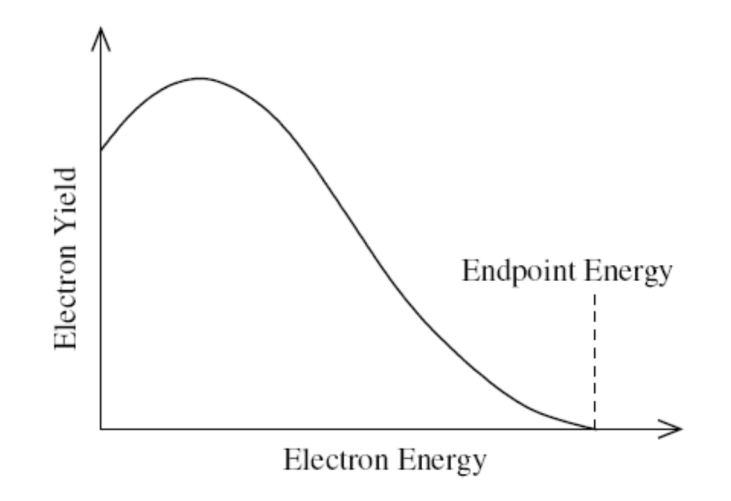

شکل(1) : طیف انرژي ذرات بتا

یک ذره بتا با انرژي بیش از MeV 0.5 هسته را با سرعتی نزدیک به سرعت نور ترك می کند. اگر از نزدیکی الکترون هاي یک اتم عبور کند، منحرف می شود و انرژي از دست می دهد. هرچه قدر با تعداد اتم بیشتري برخورد کند، زودتر انرژي از دست می دهد تا آنکه به وسیله اتمی جذب شود. بنابراین هم چگالی و هم ضخامت ماده اي که الکترون از آن عبور می کند، بر فرایند کند شدن الکترون ها اثر دارند. براي مثال، 1 سانتی متر هوا تقریبا همان اثري را دارد که 0.05 میلیمتر آلومینیوم دارد. جذب ذرات بتا اساسا به تعداد الکترون هاي موجود در مسیر بستگی دارد و براي اجسام با عدد اتمی پایین تقریبا متناسب با چگالی سطحی است. قدرت جذب ماده بر حسب mg/cm<sup>2</sup> بیان می شود. مقدار ماده لازم جهت متوقف کردن ذره ها بستگی به انرژي ماکزیمم آنها دارد و برد نامیده می شود. براي مثال، یک ذره بتا با انرژي MeV 3 تقریبا بوسیله 6.5 mm آلومینیوم متوقف می شود و برد آن حدودا 1500 mg/cm<sup>2</sup> است.

فرمولی که تا انرژي حدود MeV 2.5 صادق است و برد و انرژي را به هم مرتبط می سازد به صورت رابطه (1) تعریف می شود.

$$
R = 4.12E^{(1.265 - 0.0954\ln(E))}
$$

که در آن R برد برحسب mg/cm<sup>2</sup> و E انرژی ماکزیمم برحسب MeV است. منحنی (۲) تغییرات برد برحسب انرژي براي ذرات بتا در آلومینیوم را نشان می دهد.

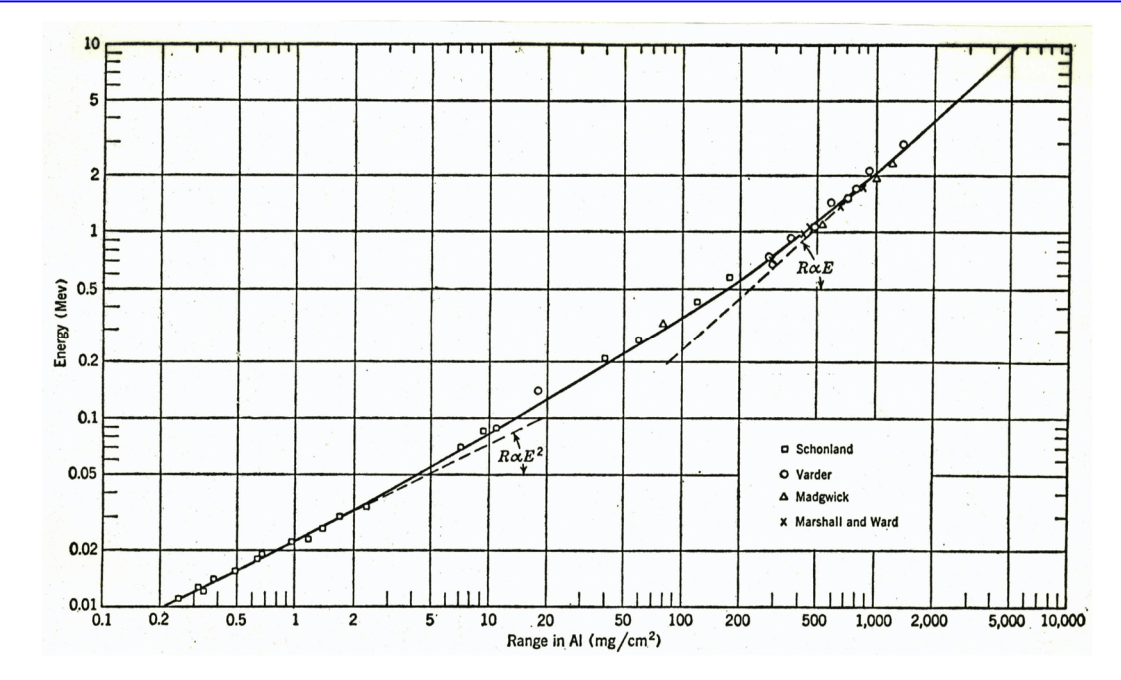

شکل(2) : رابطه تجربی برد- انرژي براي ذرات بتاي جذب شده در آلومینیوم

کمیت 1/2d براي جذب ذره بتا، ضخامتی از ماده است که نیمی از ذرات بتا با انرژي ماکزیمم E جذب می شوند و مقدار آن تقریبا 0.1 تا 0.2 برد ذره بتا در آن ماده است و به نام نیم-ضخامت جذب کننده معروف است. آن را می توان از رابطه (2) محاسبه کرد:

$$
d_{1/2} = 45E^{1.5} \tag{5}
$$

در این رابطه، E برحسب MeV و d1/2 برحسب mg.cm<sup>-2</sup> است.

اگر ورقه هایی از یک ماده سبک (مثل آلومینیوم) بین چشمه گسیل کننده بتا و یک آشکارساز مناسب قرار داده شود، معلوم می شود که در ابتدا با افزایش ضخامت جذب کننده، آهنگ شمارش بتا سریعا کاهش می یابد و سپس میزان کاهش کندتر می شود. سرانجام به ضخامتی از جذب کننده می رسیم که تمامی ذرات بتا را متوقف می کند و از آن پس شمارشگر فقط شمارش زمینه ناشی از تابش محیط را ثبت می کند. منحنی تغییرات لگاریتم آهنگ شمارش برحسب ضخامت ماده جذب کننده به صورت شکل (3) خواهد بود.

آزمایش شماره 8 دستور کار آزمایشگاه فیزیک هسته اي

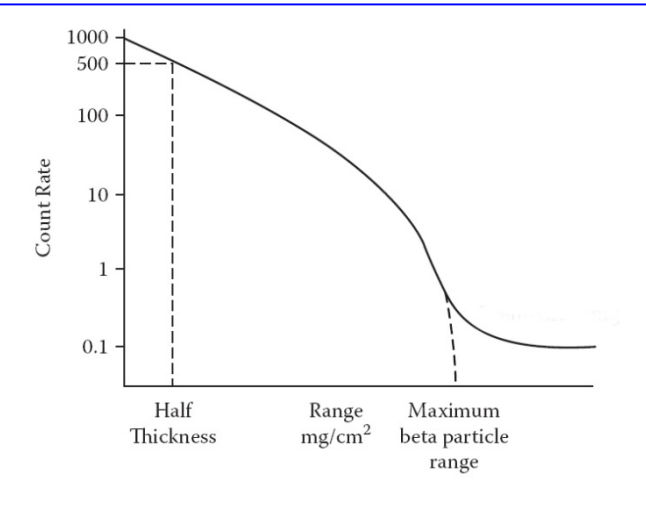

شکل(3) : شمارش الکترون ها عبوري از ضخامت t ماده

نقطه انتهایی منحنی جذب، جایی که از آن پس دیگر هیچ کاهشی در آهنگ شمارش دیده نشود، نشان دهنده برد ذره بتا در ماده اي است که جذب کننده از جنس آن ساخته شده است. معمولا این برد را از برون یابی خطی منحنی عبور ذرات بتا تا نقطه تلاقی با شمارش هاي زمینه بدست می آورند.

شکل این منحنی به طیف انرژي بستگی دارد و براي الکترون هاي تک انرژي به صورت یک خط راست است.

**نحوه انجام آزمایش:** 

در این آزمایش از آشکارساز گایگر دیواره نازك (wall thin (براي شمارش ذرات بتا استفاده خواهیم کرد. چیدمان آزمایش را همانند چیدمان گایگر معمولی در شکل (3) برقرار کرده و ولتاژ منبع را برابر با ولتاژ کاري آشکارساز تنظیم نمایید.

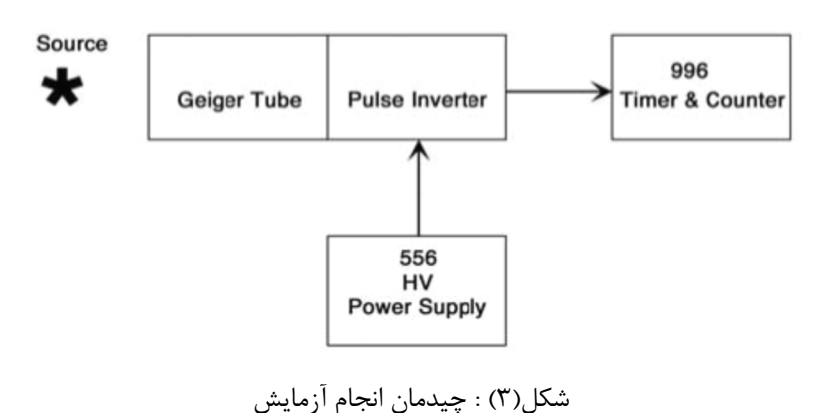

جشمه بتا گسیل کننده <sup>90</sup>Sr یا <sup>204</sup>Tl در مقابل آشکارساز قرار داده و شمارش های آن را برای مدت زمان 2 دقیقه ثبت کنید سپس ورقه هاي آلومینیومی را از جعبه مخصوص برداشته و بطور جداگانه بین چشمه و آشکارساز قرار دهید و شمارش هاي ثبت شده در آشکارساز را براي همان مدت زمان 2 دقیقه در جدول (1) یادداشت کنید. شمارش هاي زمینه را نیز بدون حضور چشمه براي مدت زمان 2 دقیقه اندازه گیري کنید سپس از شمارش هاي بدست آمده از هر ضخامت کسر نمایید.

| زمان ثبت شمارش   شمارش منهای زمینه   شمارش در زمان ثابت   ضخامت لایه ها |  |
|-------------------------------------------------------------------------|--|
|                                                                         |  |
|                                                                         |  |

جدول (1) : داده هاي اندازه گیري شده

از روي این داده ها، منحنی تغییرات لگاریتمی شمارش ها را بر حسب ضخامت رسم کنید. سپس برد ذرات بتا با انرژي ماکزیمم را از روي منحنی تعیین کنید. با استفاده از منحنی (2) انرژي ماکزیمم ذرات بتاي چشمه مورد آزمایش را بدست آورید. در صورتیکه Emax مساوي یا کمتر از MeV 2.5 است، صحت رابطه (1) را تحقیق کنید.

با استفاده از رابطه (2) نیم-ضخامت براي جذب ذرات بتاي چشمه فوق در ماده جاذب ( آلومینیوم) را حساب کنید و نسبت نیم-ضخامت به برد ذرات بتا با انرژي ماکزیمم را تعیین کنید.

**سئوالات:** 

-1 منحنی تغییرات لگاریتم آهنگ شمارش برحسب ضخامت ماده جذب کننده براي پوزیترون ها چه تفاوتی با منحنی الکترون ها دارد؟ -2 به کمک آزمایش فوق چگونه می توانید چشمه هاي پرتوزاي +β را از چشمه هاي پرتوزاي -β تمیز دهید؟

-3 در منحنی جذب چشمه هایی که تنها از طریق تابش بتاي خالص ( بدون گاما) واپاشی می کنند داراي دمی است مانند آنچه در شکل (3) نشان داده شده است. علت وجود این دم چیست؟

-4 طرح واپاشی چشمه هایی که تنها از طریق تابش بتاي خالص واپاشی می کنند چگونه است؟

-5 براي حفاظت در برابر پرتوهاي بتا چه نوع موادي بیشتر مناسب هستند؟ با ذکر دلیل.

### **آزمایش شماره (9)**

**اندازه گیري نیمه عمر به روش فعالسازي نوترونی** 

**هدف:** تعیین نیمه عمر رادیوایزوتوپ هاي نقره با استفاده از فعالسازي نوترونی

**وسایل مورد نیاز:** 

-1 چشمه نوترونی Be-Ra  $HV$  منبع HV -3 آشکارساز گایگرمولر -4 تایمر/شمارنده -5 کابل هاي مخصوص اتصالات -6 معکوس کننده پالس -7 پولک نقره

**مقدمه:** 

مواد رادیواکتیو را معمولا می توان با بمباران نمونه هاي مختلف با ذرات باردار یا نوترون ها تولید نمود. مرسوم ترین روش، استفاده از نوترون هاي حرارتی براي بمباران نمونه می باشد. براي حصول به شار بالاي نوترونی باید از راکتورها استفاده کرد. شتابدهنده هاي مناسب نیز می توانند شار نوترونی نسبتا بالایی را تولید نمایند. نوع دیگري از چشمه هاي نوترونی، چشمه هاي رادیوایزوتوپی هستند که معمولا در آزمایشگاه هاي آموزشی به منظور فعالسازي و آزمایش هاي نوترونی مورد استفاده قرار می گیرند. اگر نمونه اي یک ماده به منظور فعالسازي و تولید ماده رادیوکتیو توسط نوترون ها بمباران شود و ماده رادیواکتیوي با آهنگ یکنواخت Q تولید شود، آنگاه ماده رادیواکتیو با آهنگ λN –واپاشی می نماید ( N تعداد هسته هاي رادیواکتیو موجود است). بنابراین آهنگ خالص تغییرات N برابر است با

$$
\frac{dN}{dt} = Q - \lambda N\tag{1}
$$

با تغییر متغیر و انتگرال گیري از این رابطه و همچنین با فرض اینکه در لحظه 0=t ، 0 = 0N باشد، خواهیم داشت:

$$
N = \frac{Q}{\lambda} (1 - e^{-\lambda t})
$$
 (7)

همانطوریکه از این معادله پیداست، چنانچه نمونه را به اندازه 2 یا 3 نیمه عمر بمباران کنیم، به ترتیب 0.75 *Q* یا 0.875 مقدار که همان Nmax است، خواهد شد. بنابراین از نظر اقتصادي هم چندان به صرفه نیست که نمونه را بیش از 3 برابر نیمه عمر بمباران کنیم. بدیهی است که ماده رادیواکتیو پس از قطع بمباران با توجه به ضریب ثابت واپاشی خود، واپاشی می نماید.

چشمه مورد استفاده در این آزمایش، چشمه نوترونی از نوع Be-Ra با اکتیویته 3 میلی کوري می باشد. این 4 چشمه در حدود 10×5 نوترون در ثانیه تولید می کند. همانطوریکه در شکل (1) نشان داده شده است این چشمه در داخل یک مخزن استوانه قرار داده شده و براي کند کردن نوترون ها از پارافین استفاده شده است. 7 کانال در اطراف چشمه جهت انجام آزمایش هاي مختلف تعبیه شده است. قطر کانال ها cm 3 و عمق آنها 20 cm می باشد. کانال های ۱ الی ۴ دارای شار نوترونی در حدود n/cm<sup>2</sup>s ، کانال های ۵ و ۶ دارای شار نوترونی 50 n/cm<sup>2</sup>s و کانال ۷ دارای شار نوترونی حدود 25 n/cm<sup>2</sup>s می باشند.

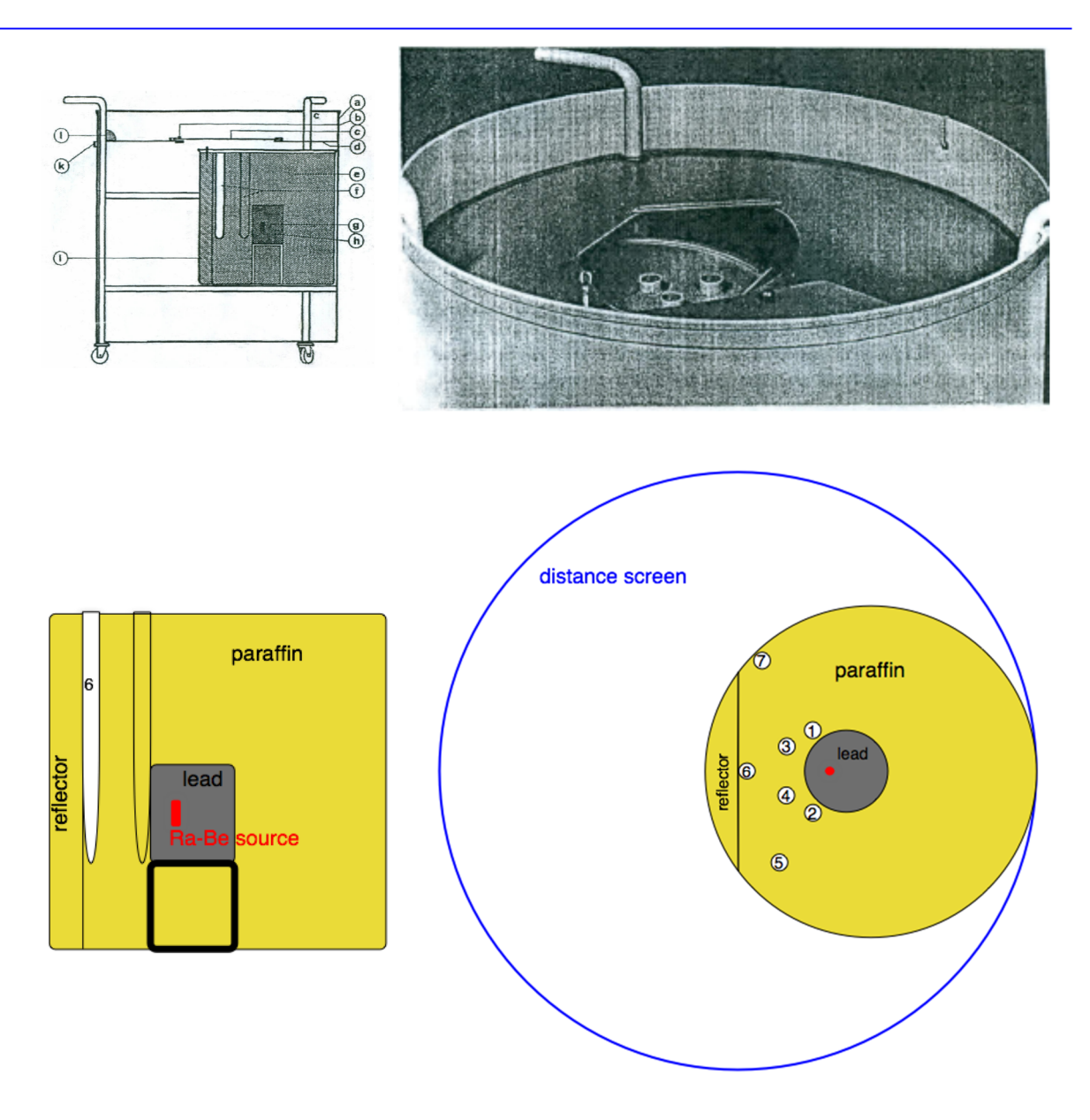

شکل(1) : ساختار چشمه نوترونی Be-Ra موجود در آزمایشگاه مربوط به شرکت Leybold آلمان

### **نحوه انجام ازمایش:**

در این آزمایش از نمونه نقره جهت بمباران نوترونی و ساخت ماده رادیواکتیو استفاده کرده و سپس نیمه عمر و Ag <sup>107</sup> آن را اندازه گیري خواهید کرد. با توجه به اینکه نقره طبیعی داراي رادیوایزوتوپ هاي پایدار Ag 109 است بنابراین نحوه برهمکنش نوترون هاي حرارتی با نقره بصورت زیر می باشد:

 $^{107}$ <sub>47</sub>Ag +  $^{1}_{0}$ n  $\rightarrow$   $^{108}$ <sub>47</sub>Ag +  $\gamma$   $^{107}$ Ag (n,  $\gamma$ )  $^{108}$ Ag  $^{109}$ <sub>47</sub>Ag +  $^{1}_{0}$ n  $\rightarrow$   $^{110}$ <sub>47</sub>Ag +  $\gamma$   $^{109}$ Ag (n,  $\gamma$ )  $^{110}$ Ag که <sup>108</sup>Ag دارای نیمه عمر 2.39 min و <sup>110</sup>Ag دارای نیمه عمر \$ 24.6 است.

در اینجا چون دو اکتیویته همزمان وجود دارد و کاملا مستقل از هم واپاشی انجام می دهند، لذا داریم:

$$
N = N'_0 e^{-\lambda' t} + N''_0 e^{-\lambda'' t} \tag{(*)}
$$

که در این رابطه 0'N ،' λ ، 0"N و "λ به ترتیب کمیت هاي اولیه و ثابت هاي واپاشی براي دو ایزوتوپ نقره هستند. اندازه گیري آهنگ شمارش و رسم منحنی تغییرات آن بر حسب زمان براي یک نمونه بمباران شده به شما اجازه خواهد داد که نیمه عمر ایزوتوپ و یا ایزوتوپ هاي تشکیل شده را اندازه گیري کنید.

براي انجام این آزمایش ابتدا زمینه آزمایش را در مدت 10 دقیقه با استفاده از آشکارساز گایگر شمارش نمایید. با قرار دادن سرب در اطراف آشکارساز گایگر می توانید از مقدار زمینه تا حدود قابل توجهی بکاهید. یک نمونه نقره را در یکی از کانال هاي 1 تا 4 قرار دهید و پس از گذشت 15 دقیقه، به سرعت نمونه را خارج کرده و در مقابل آشکارساز گایگر دیواره نازك قرار دهید. سپس هر 10 ثانیه یکبار شمارش ها را به مدت 10 دقیقه ثبت کنید. سپس نمونه نقره را در یکی از کانال هاي 5 و 6 قرار داده و پس از گذشت 15 دقیقه، به سرعت نمونه را خارج کرده و در مقابل آشکارساز قرار داده و یکباردیگر شمارش هاي آن را براي مدت 10 دقیقه ثبت کنید. همین عمل را با قرار دادن نمونه در کانال شماره 7 انجام داده و اینبار پس از گذشت 20 دقیقه، نمونه را خارج کرده و شمارش هاي آنرا در مدت زمان 8 دقیقه ثبت کنید. شمارش ها را براي تابش زمینه و زمان مرده، اصلاح کنید و سپس آهنگ شمارش را بدست آورید. نتایج را در جدول (1) یادداشت کنید.

| زمان | شمارش | آهنگ شمارش    | Ln $(R)$ |
|------|-------|---------------|----------|
|      |       | اصلاح شده (R) |          |
|      |       |               |          |
|      |       |               |          |
|      |       |               |          |
|      |       |               |          |

جدول (1) : داده هاي حاصل از اندازه گیري

تغییرات (R(ln را بر حسب زمان رسم کنید. در اینجا آهنگ شمارش ها مربوط به مجموع اکتیویته ها رادیوایزوتوپ هاي نقره است که نمودار آن مانند شکل (2) خواهد بود (-110AAg + -108AAg = Atotal (

بهترین خط را از نقاط انتهایی منحنی عبور داده ( داده هاي مربوط به بعد از 3 دقیقه) و آن را ادامه دهید تا محور قائم را قطع کند (خط A مربوط به ایزوتوپ با نیمه عمر بیشتر). این خط را نقطه به نقطه از داده هاي مربوط به منحنی کلی کم کنید تا خط B) مربوط به ایزوتوپ با نیمه عمر کمتر) بدست آوید. در کم کردن داده ها دقت شود که شمارش هاي R از هم کم شود.

محل تلاقی این خطوط با محور عمودي، تعیین کننده اکتیویته هاي اولیه 0'N و <sup>0</sup>"N بوده و شیب این خطوط، ضرایب ثابت واپاشی  $\lambda'$  و  $\lambda'$  را ارائه خواهند داد. به کمک این ضرایب، زمان نیمه عمر ایزوتوپ های تولید شده نقره را محاسبه کنید.

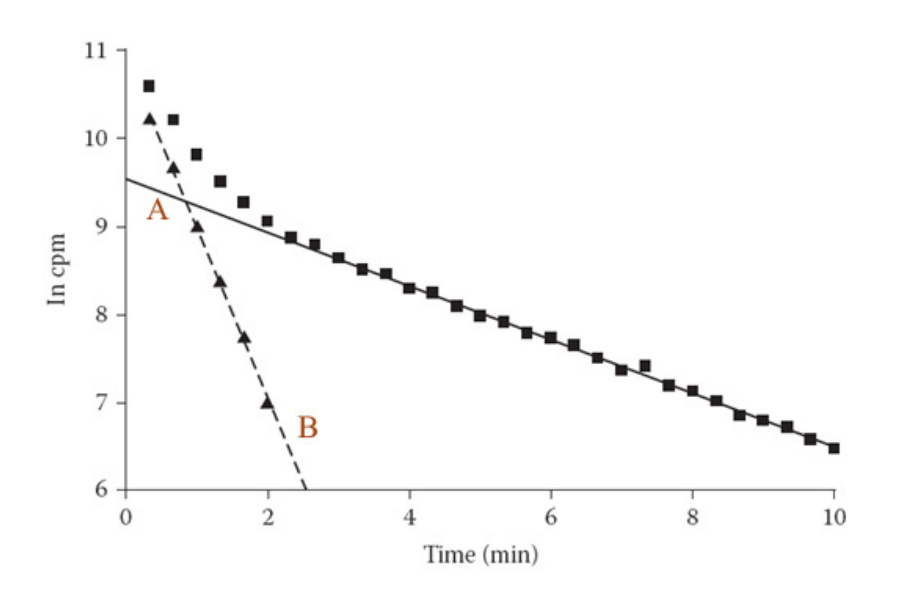

شکل ۲: اکتیویته مربوط به دو هسته رادیواکتیو با واپاشی مستقل از هم بر حسب زمان

**سئوالات:** 

-1 بعد از گذشت زمانی معادل با یک نیمه عمر، چند درصد از اکتیویته یک هسته پرتوزا باقی می ماند؟ بعد از گذشت هفت نیمه عمر چطور؟ بعد از گذشت ده نیمه عمر چطور؟ -2 اگر عنصر Nd مورد بمباران نوترونی قرار بگیرد، چه ایزوتوپ هاي پرتوزایی ممکن است تولید شوند؟

- -3 آیا می توان این آزمایش را با استفاده از ورق گالیومی به جاي نقره انجام داد؟ دلیل خود را توضیح دهید.
- -4 با استفاده از داده هاي بدست آمده در آزمایش، اکتیویته Ag را در 3 دقیقه محاسبه کنید. آیا <sup>110</sup> این مقدار در مقابل اکتیویته کل نقره قابل صرفه نظر است؟
- -5 اگر یک عنصر مجهول توسط نوترون ها بمباران شود، چگونه می توان تشخیص داد که یکی یا بیش از یک نوع هسته رادیواکتیو تولید شده است؟

-6 پرتودهی در کانال هاي مختلف محفظه چشمه نوترونی در این آزمایش چه تفاوت هایی با هم دارند؟

## **آزمایش شماره (10)**

**طیف نگاري پرتوهاي گاما با استفاده از تحلیلگر تک کاناله (SCA (**

از طریق شمارش پرتوهاي ثبت شده در آشکارساز <sup>60</sup> **هدف:** بدست آوردن طیف پرتوهاي گاماي Co سوسوزن NaI در و ثبت آنها توسط تحلیلگر تک کاناله

**وسایل مورد نیاز:** 

-1 چشمه گامازاي Co 60 -2 آشکارساز سوسوزن NaI -3 منبع HV -4 دستگاه تایمر / شمارنده -5 تقویت کننده -6 کابل هاي مخصوص اتصالات -7 تحلیلگر تک کاناله (SCA(

**مقدمه:** 

آشکارسازهاي سوسوزن، موادي به صورت جامد ، مایع و یا گاز هستند که وقتی تـابش یوننـده از آنهـا مـی گذرد تولید جرقه یا نور میکنند .این آشکارسازها در اندازهها و اشکال گوناگونی قابـل دسترسـی هسـتند. در این آشکارسازها به منظور تبدیل نور تولید شده به پالس الکتریکـی معمـولا از PMT ) تیـوب تشـدیدکننده نوري) استفاده می شود که در تماس مستقیم با ماده سوسوزن قرار می گیرد. نمایی داخلی از یک آشکارسـاز سوسوزن در شکل (1) نشان داده شده است.

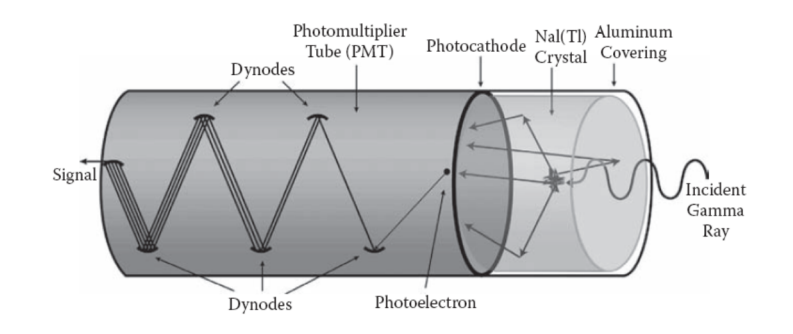

شکل :1 نمایی از آشکارساز سوسوزن به همراه PMT و اجزاي آن

در بین کلیه سوسوزنهاي رایج بلور (Tl(NaI که با تالیوم فعال شده است بیشترین کـاربرد را دارد . اگرچـه این آشکارساز قدرت تفکیک انرژي خوبی ندارد اما بازده آن نسبت به انواع دیگر آشکارسازها زیاد است. پـالس خروجی آند این آشکارساز از مرتبه میکروثانیه است. از این آشـکار سـاز مـی تـوان بـه منظـور طیـف نگـاري پرتوهاي هسته اي و تشخیص عناصر استفاده کرد.

طیف سنج هاي هسته اي معمولا بر دو نوع هستند:تحلیل گر تک کاناله (SCA (و تحلیلگرهـاي چنـد کانالـه (MCA(. تحلیلگر تک کاناله (Analyzer Channel Single (دستگاهی است کـه پـالس هـا را بـر اسـاس ارتفاع آنها ثبت و خیره میکند . یک واحد انباشت یا کانال در آن موجود می باشد. یعنی تمـام پـالس هـاي دریافتی را در یک کانال قرار می دهد. نمایی از این دسـتگاه در مربـوط بـه کمپـانی ORTEC در شـکل (2) نشان داده شده است.

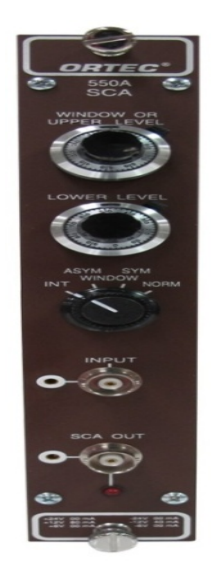

شکل :2 نمایی از دستگاه تحلیلگر تک کاناله (SCA (ساخت کمپانی ORTEC

خروجی این دستگاه یک پالس منطقی به ازاي پالس هاي ورودي است که بالاتر از سطح آستانه یا تبعیضگر آن باشند. این سطح تبعیضگر را می توان به دو طریق، سطح تبعیضگر انتگرالی و دیفرانسیلی مشخص نمود. همانگونه که در شکل (3) نشان داده شده است، حالت انتگرالی که داراي یک سطح تبعیضگر می باشد را می توان با قرار دادن بر روي حالت INT تنظیم نمود و حالت دیفرانسیلی که داراي دو سطح تبعیضگر می باشد را می توان با قرار دادن بر روي حالت WINDOW تنظیم کرد. براي حالت دیفرانسیلی، دو سطح تبعیض مستقل از هم دارد و پالس خروجی آن تنها زمانی تولید می شود که دامنه پالس ورودي بین دوسطح تبعیض تعیین شده قراربگیرد. دو کلید براي تعیین این پنجره در پنل جلویی دستگاه تعبیه شده است. که یکی ولتاژ پایینی (LLD (و دیگري ولتاژ بالایی (ULD (این پنجره را تعیین می کند.

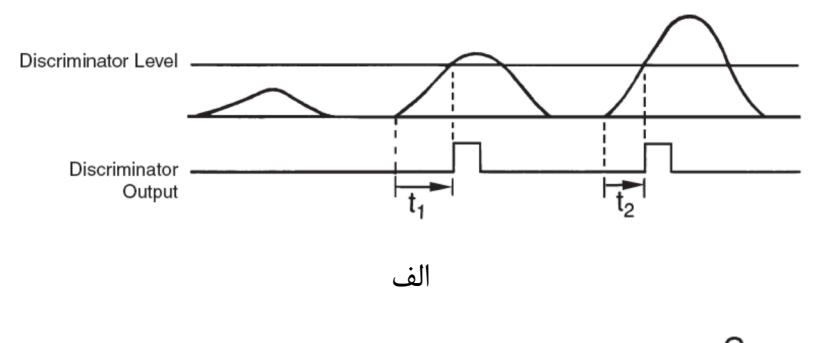

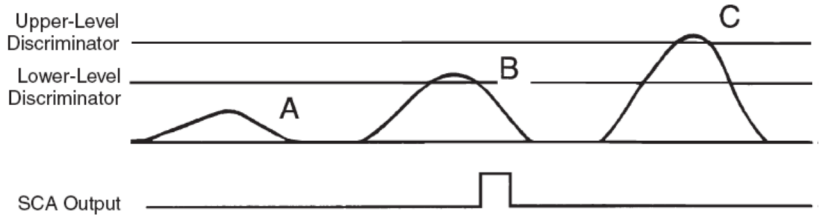

ب

شکل(3): الف) خروجی تبعیضگر براي حالت انتگرالی ب) خروجی تبعیضگر براي حالت دیفرانسیلی

### **نحوه انجام آزمایش:**

چیدمان آزمایش را همانند شکل (4) برقرار کنید. ولتاژ آشکارساز NaI را با توجه به نوشته روي بدنه آن و با دقت زیاد در مثبت و منفی بودن آن تنظیم کنید.

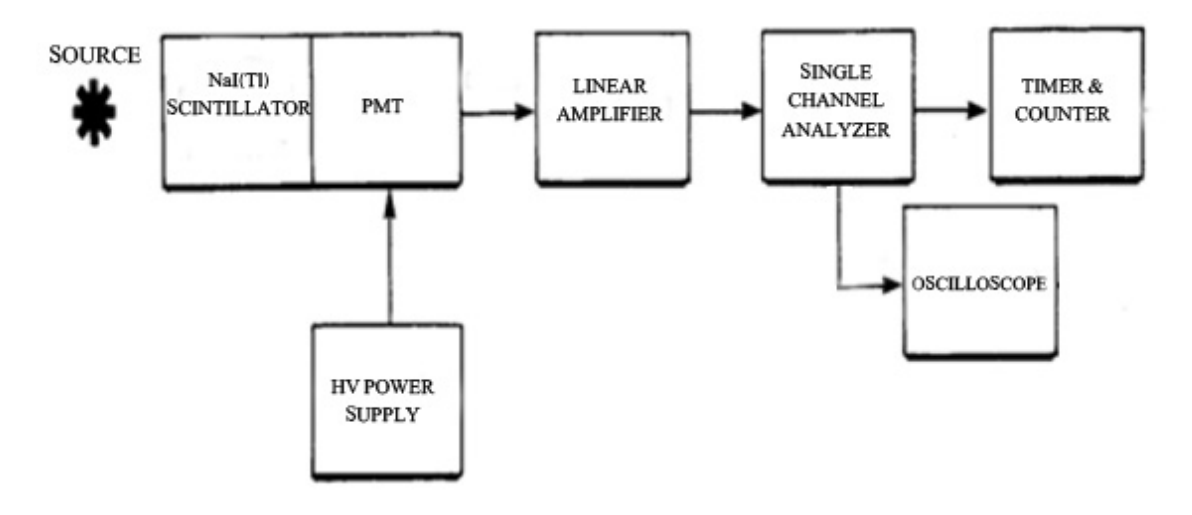

شکل :4 چیدمان بدست آوردن طیف چشمه با استفاده از تحلیلگر تک کاناله (SCA ( چشمه گامازای <sup>60</sup>Co را در مقابل آشکارساز سوسوزن قرار داده و سیگنال خروجی تقویت کننده را به یک اسیلوسکوپ دهید. پیچ بهره تقویت کننده را بگونه اي تنظیم کنید که حداکثر دامنه سیگنال مشاهده شده در اسیلوسکوپ به 9 ولت برسد. سپس خروجی تقویت کننده را به SCA وصل نموده و پیچ تنظیم LLD و ULD را در کمترین حالت خود قرار دهید. سپس پیچ تنظیم ULD را به مقدار V 0.1 افزایش داده و شمارش هاي را براي مدت زمان 30 ثانیه در شمارنده ثبت کنید. این افزایش سطح تبعیضگر به مقدار 0.1 V را تا ثبت 100 اندازه گیري در بازه هاي زمانی 30 ثانیه ادامه دهید و مقادیر را مطابق با جدول (1) یادداشت کنید. از آنجاییکه شمارش ها در هر مرحله متناظر با مجموع پالس ها با دامنه بیشتر از LLD و کمتر از ULD است، بنابراین براي بدست آوردن شمارش در هر کانال، بایستی شمارش بدست آمده در هر مرحله را از مرحله قبل کم کنید. به این ترتیب تعداد شمارش هر کانال به دست می آید.

| ولتاژ | شمارش | زمان | شمارش هر<br>كانال |
|-------|-------|------|-------------------|
|       |       |      |                   |
|       |       |      |                   |

جدول :1 داده هاي اندازه گیري شده

طیف پرتوهاي گاماي آشکارسازي شده در سوسوزن را با رسم نمودار شمارش بر حسب کانال نشان داده و قله هاي موجود در طیف را با توجه به اندرکنش هاي گاما، تحلیل نمایید.

### **سئوالات:**

- -1 آیا در آزمایش شماره 9 می توان از NaI بجاي گایگر مولر استفاده کرد؟ به طور خلاصه توضیح دهید.
	- -2 بازده اي آشکارساز NaI در مقایسه با آشگارساز گایگر-مولر چه مقدار است؟
- -3 چگونه می توان به کمک طیف هاي بدست آمده در این آزمایش، انرژي گاماهاي مختلف را اندازه گیري کرد؟
- -4 آیا در طول آزمایش می توان مقدار تقویت سیگنال خروجی از آشکارساز را تغییر داد؟ دلیل خود را توضیح دهید.